# TFC

# APLICACIONS WEB PER TREBALL COL·LABORATIU

UOCfertes. El cercador de feina de la UOC

# **Memòria**

**Alumne:** Javier Merino Córdoba **Consultor: Ferran Prados Carrasco** 10 de juny de 2013

UOC ETIS  $12/13 - 2$ 

#### Agraïments

Voldria aprofitar aquest espai per agrair a totes les persones que han estat al meu costat durant el transcurs d'aquests anys d'estudi.

- A en Dani per tantes nits al meu costat i tantes converses sobre la UOC, les PACs, les maleïdes dates d'entrega... sempre en l'últim moment. Em tranquil·litzava veure que jo no era l'únic
- A la resta d'amics i família, encara que alguns no s'assabentessin de gairebé res
- Al meu tutor Joan, professors i consultors que en diferents ocasions m'han ajudat a entendre i superar algunes assignatures
- A en Ferran, el meu consultor d'aquest TCF. No hem intercanviat moltes paraules, però ha sigut del pocs que m'animaven amb "ànims", "ja queda poc"... i s'agraeix a aquetes alçades
- I com no podia ser menys a la Cristina, la meva companya. Ella és l'única persona que mereix un títol universitari per la seva paciència, el seu suport i la seva generositat. Sempre ha estat al meu costat patint tardes i caps de setmana a casa amb motiu d'alguna PAC o pràctica. Gràcies

*A Manuela. La tranquil·litat potser no m'acabi d'arribar mai però no m'importa*

# Índex

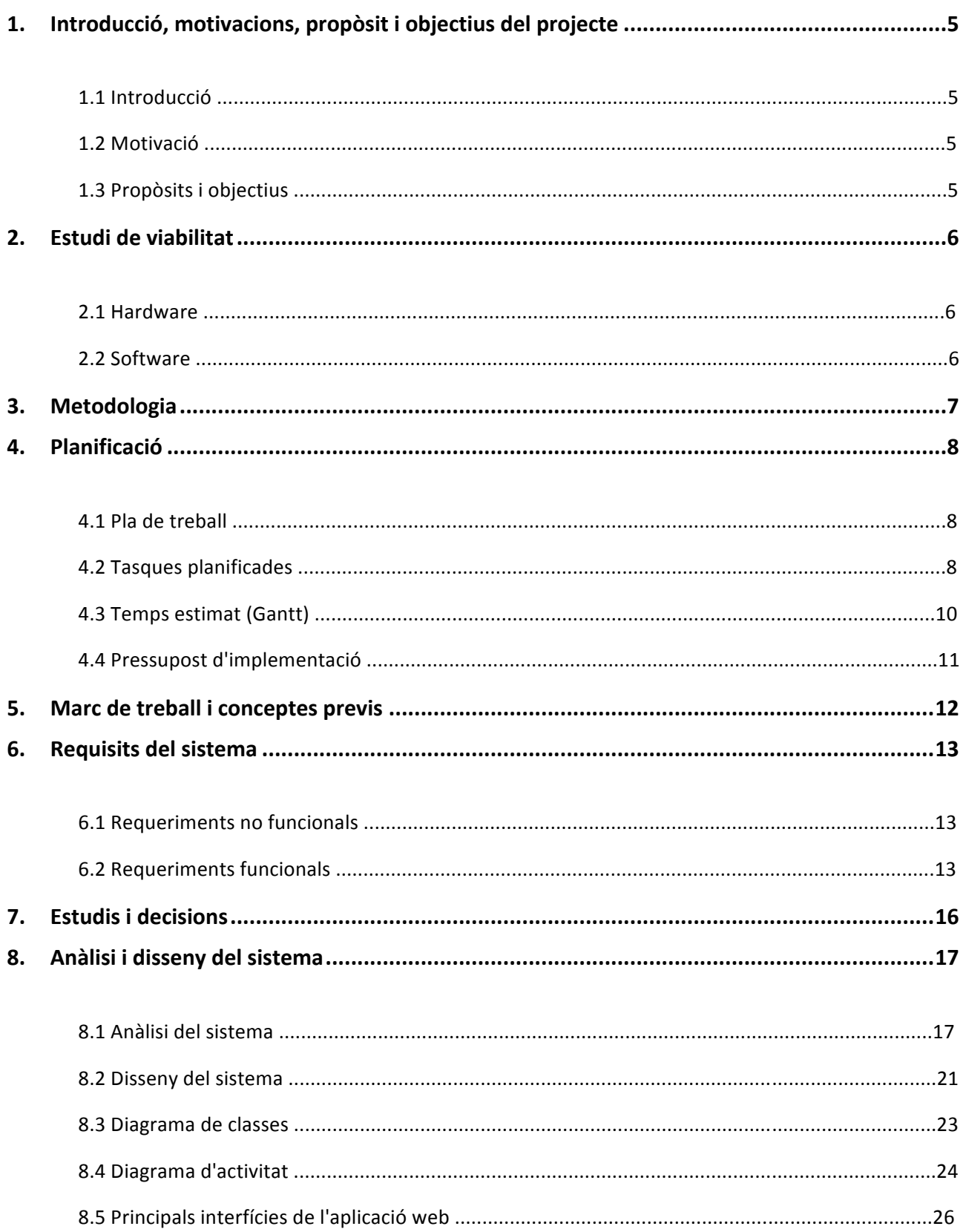

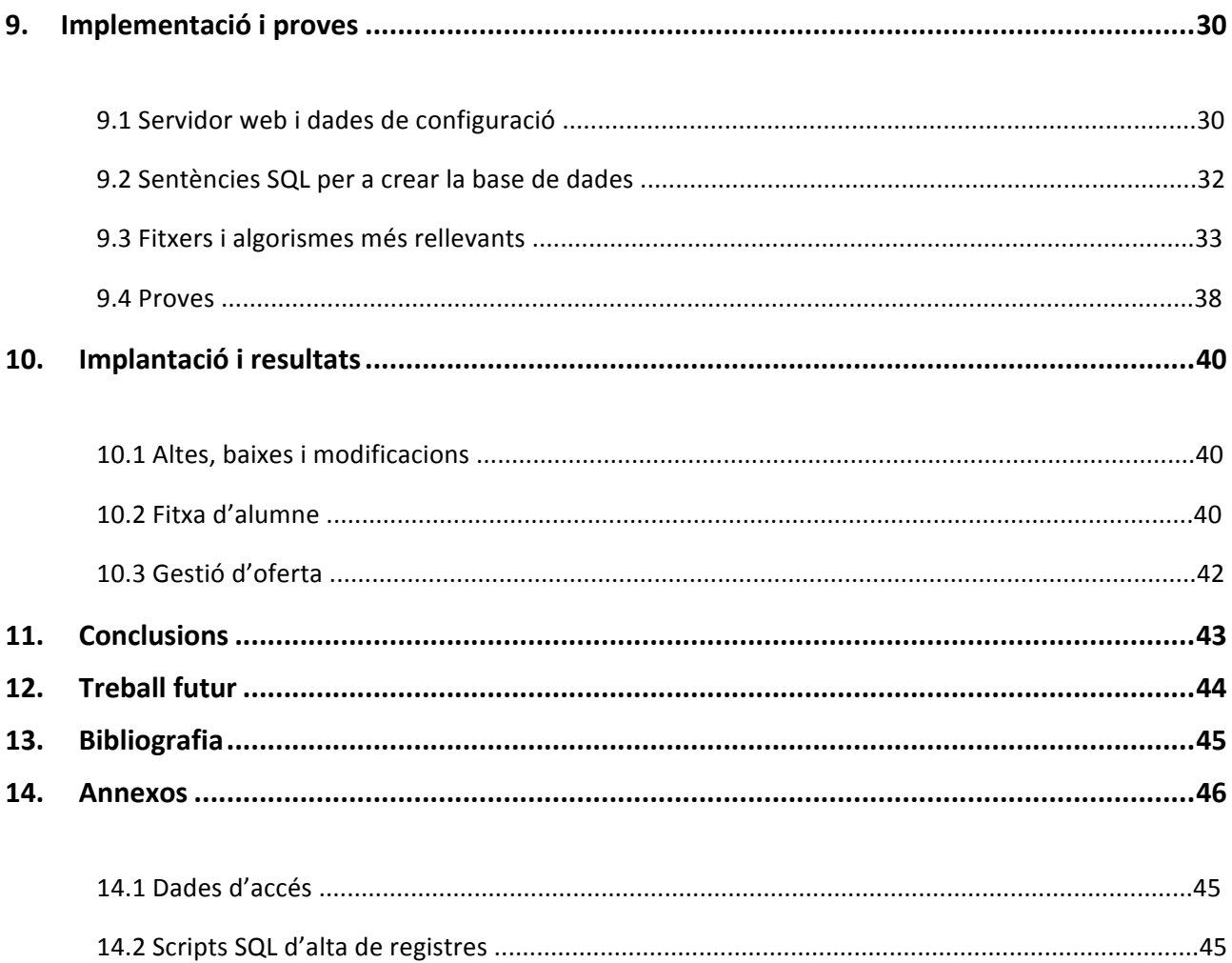

# **1. Introducció, motivacions, propòsit i objectius del projecte**

# 1.1 Introducció

La present memòria l'ha realitzat Javier Merino, alumne dels estudis d'Enginyeria en Informàtica de la UOC. En ell s'exposa l'opció escollida per al projecte i es descriu el procés, metodologia, temporització i eines a utilitzar per la realització posterior del TFC dels estudis d'Enginyeria en Informàtica.

El TFC consisteix en l'estudi de les Aplicacions Web per al Treball Col·laboratiu en general i d'un àrea totalment personalitzada. Es tracta d'una aplicació web on estudiants i professors interactuen per obtindré/proposar llocs de treball/pràctiques.

Per al desenvolupament d'aquest TFC s'han estudiat les diferents propostes que s'ofereixen des de l'àrea del TFC-Aplicacions Web per al Treball Col·laboratiu i s'ha triat un proposta personalitzada amb l'objectiu d'implementar aquesta idea al sistema educatiu, per així facilitar l'accés al mon laboral als joves estudiants.

1.2 Motivació

La principal motivació personal per a realitzar aquest TFC consisteix en omplir un buit que els estudiantes ens trobem (o ens hem trobat) per a accedir a una feina relacionada amb la nostra carrera. Aquesta aplicació web vol ampliar o millorar les actuals borses de treball que ofereixen les universitats. Realment es vol donar més proximitat en la relació feina-professor-estudiant i per això cal que s'administri directament des del centre educatiu.

Quan una persona vol trobar feina, s'ha d'inscriure en diferents webs per arriba a la gran majoria d'ofertes i empreses. Si apliquem aquest mateix concepte a la universitat, col·laborant evidentment amb les empreses, podem tenir una bossa de treball més especialitzada per als estudiants concrets. El professorat també pot gestionar millor l'oferta i avaluar si correspon a un tipus de carrera o d'un altre.

La implementació d'aquest TFC, pretén incorporar i promocionar aquesta dinàmica de recerca de feina en els centres educatius.

### 1.3 Propòsits i objectius

L'objectiu que es pretén assolir és l'obtenció d'una aplicació web que permeti tractar ofertes de feina dirigides a estudiants i gestionades pel mateix professorat. Aquesta aplicació web ha de servir per fer interactuar a les empreses-professors-estudiants per a un bé comú, l'oferta i demanda de feina.

També es pretén fer una documentació que expliqui detalladament, totes les fases seguides per tal d'aconseguir l'objectiu marcat, de tal manera que pugui servir de guia pràctica a qualsevol usuari i/o expert

# **2. Estudi de viabilitat**

Aquest TFC s'ha plantejat de forma que no impliqui un cost addicional per a l'estudiant. És per això, que faré servir un servidor web gratuït i eines instal·lades per defecte al maquinari de casa (amb la seves llicencies al dia). Per tant la realització d'aquest TFC no suposa cap cost econòmic. A nivell d'hores de programació, es va demanar un pressupost que no fos zero. Aquest requisit s'ha detallat en l'apartat 4.4.

- 2.1 Hardware
- CPU Pentium Core i5
- 8Gb RAM
- 100Gb HD
- LAN a Internet
- 2.2 Software
- SO Unix
- Apache 2.2.19
- $-$  PHP 5.2
- MySQL 5.1

Aquests són els requisits mínims per al correcte funcionament del aplicació web. En aquest cas són els serveis que ofereix el servidor web gratuït (www.000webhost.com)

# **3. Metodologia**

Per a la realització d'aquest TFC faré servir el cicle de vida clàssic. Les etapes són les següents:

- Anàlisi prèvia: Cal tenir clar les funcions que volem incloure a l'aplicació web. Una vegada estudiat, podem fer una estimació de recursos necessaris per portar-lo a terme (material, personal, econòmic...)
- Anàlisi de requeriments: S'ha d'estudiar detingudament tots els problemes que es volen resoldre amb l'aplicació web (requeriments i necessitats). D'aquesta manera podem contemplar totes les opcions que ha de tenir el programa i tenir tot ben tancat per a la fase de implementació.
- Disseny: Es comença a buscar i dissenyar una solució als requeriments del punt anterior. D'aquesta manera determinarem la sortida que donarà el programa a les diferents entrades
- Implementació: En aquest punt comença el procés més tècnic, que ens permet traduir totes les dades anteriors al codi màquina.
- Prova: Es posa a prova tot el programa de manera planificada, amb l'objectiu de veure si es cobreixen tots els punts de l'aplicació web i corregir possibles errades.
- Implementació: És un punt on posem en marxa l'aplicatiu i directament al servidor de producció. Des d'aquest moment, l'aplicació web estarà en productiu i a l'abast de tothom.

Aquest sistema em permet organitzar millor tots el punt de vista del projecte i poder avaluar si és o no satisfactori l'execució d'aquest. És necessari saber tots els requeriments del programa, buscar la forma d'oferir una solució a aquests requeriments, plasmar-ho en codi de programació i posar-lo a prova.

Després de tot el procés de desenvolupament, es completarà amb una memòria final on s'explica tots els detalls del procés.

# **4. Planificació**

### 4.1 Pla de treball

El pla de treball està marcat per les dates proposades per la UOC. Així mateix tenim els següents terminis d'entregues:

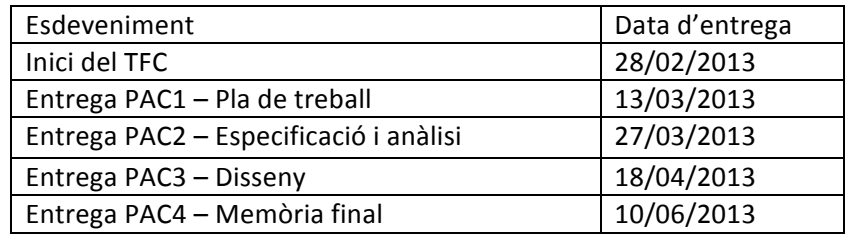

#### 4.2 Tasques planificades

Núm. 1 - Selecció del treball a realitzar

Estudi personalitzat de les diferents opcions i elecció de la més adient per aquesta idea, que satisfaci la meva motivació-coneixements personals.

Anàlisi de les diferents opcions que ofereix l'àmbit del TFC – Aplicacions web pel treball col·laboratiu. Com es tracta d'una idea personalitzada, s'informa al consultor i es comença a desenvolupar.

Núm. 2 - Realització de la PAC1 Pla de treball

Creació d'aquest document corresponent a la PAC1, on es presenta l'opció triada per desenvolupar en el TFC i es planifiquen les tasques que es durant a terme durant el seu desenvolupament.

Núm. 3 - Requeriments i modelització conceptual del web

S'estudiaran els requeriments de cada perfil d'usuari i el funcionament que es vol aplicar a l'aplicació web. Sobre la base d'això, es farà un disseny conceptual del web que inclourà la secció de gestió de l'aplicació per l'administrador (professor), perfil d'alumne i ofertes.

Núm. 4 - Estudi de tecnologia

S'estudiaran les diferents propostes de programació que hi ha al mercat per desenvolupar les necessitats del disseny del apartat anterior (núm.3). No es vol adaptar el projecte a un llenguatge de programació concret, si no tot el contrari.

Núm. 5 - Realització de la PAC 2 Especificació i Anàlisis

Creació del document de la PAC 2 amb els continguts que reflecteixen les tasques esmentades als anteriors punts núm.3 i 4. En aquest document es fixen els objectius a aconseguir sobre el programa que implementa el projecte.

Núm. 6 - Disseny de la implementació pràctica

En aquesta fase s'efectua l'anàlisi de cadascuns dels elements que ha de formar l'ampliació web, incloent els mòduls amb les seves funcions, l'estructura de taules de dades, les funcionalitats de les diferents pantalles i els lligams entre elles.

Núm. 7 - Implementació pràctica del programa

Creació del codi que implementa l'aplicació web i l'estructura de dades mitjançant el llenguatge i la base de dades elegides en el punt anterior. Es farà de forma sincronitzada amb el servidor web i la màquina local, per tant ja estarà disponible a Internet.

Núm. 8 - Realització de la PAC 3 Disseny

Documentació de les tasques realitzades en els punts anteriors núm.7, núm. 8 i núm. 9. Presentació de la primera versió del codi i estructura de dades amb el prototip inicial semi-funcional.

#### Núm. 9 – Proves de funcionament

En aquesta tasca s'efectua la comprovació i depuració de cadascuna de les parts del codi, ajustant al màxim els requeriments de tots el casos previstos per l'aplicació i evitar així l'existència d'errors sintàctics i de funcionament.

Aquesta tasca, degut a la seva extensió, es subdivideix en diferents apartats:

9.1 – Test de usuari/alumne: Proves a fer en tot l'entorn o perfil del alumne

9.2 – Test de administrador/professor: Proves a fer en tot l'entorn o perfil de administrador

Núm. 10– Correcció d'errors i millores

En el cas de trobar errors a l'apartat anterior (núm. 9) els corregirem. Una vegada es tingui realitzat el més bàsic i es demostri que tot funciona correctament, es perfilarà i millorarà la maquetació i presentació de la web.

Núm. 11– Realització de la Presentació virtual

Creació del document de presentació virtual on es resumeix a grans trets la totalitat de tasques realitzades durant el treball, i els resultats obtinguts mitjançant la utilització d'un programa de presentacions.

Núm. 12 - Realització de la PAC 4. Lliurament final

Aquest és el pas final on s'acabarà de perfilar el contingut de la Memòria, afegint, si s'escau les possibles revisions que s'hagi pogut fer de les tasques indicades en els passos anteriors. En aquest document s'exposaran la totalitat de tasques portades a terme per a la consecució del projecte.

#### 4.3 Temps estimat (Gantt)

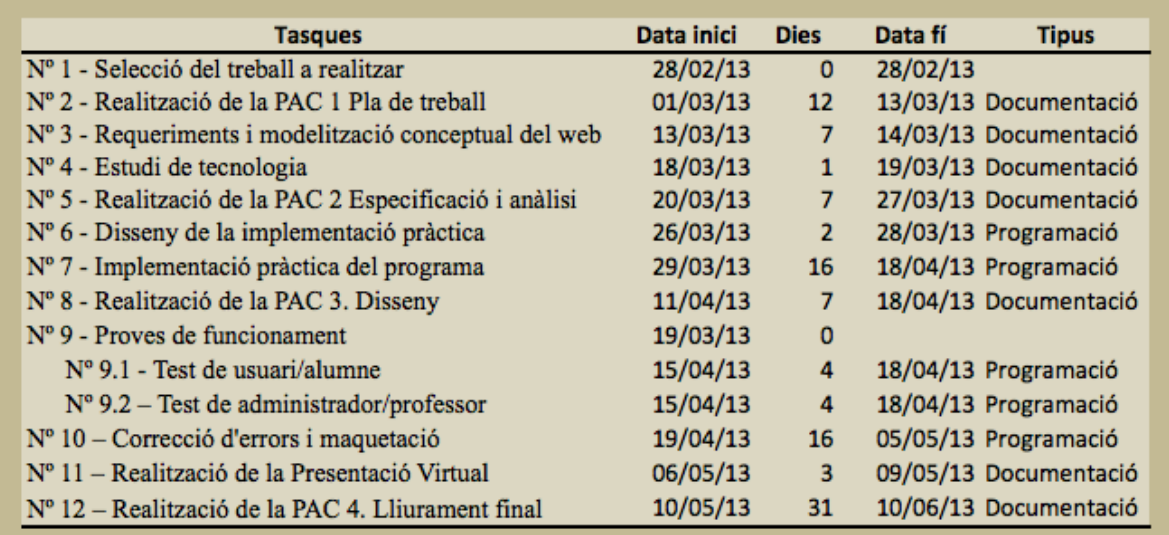

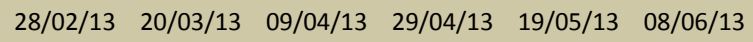

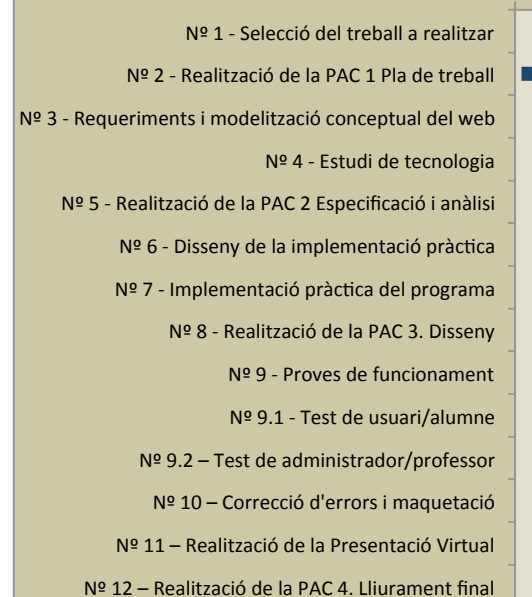

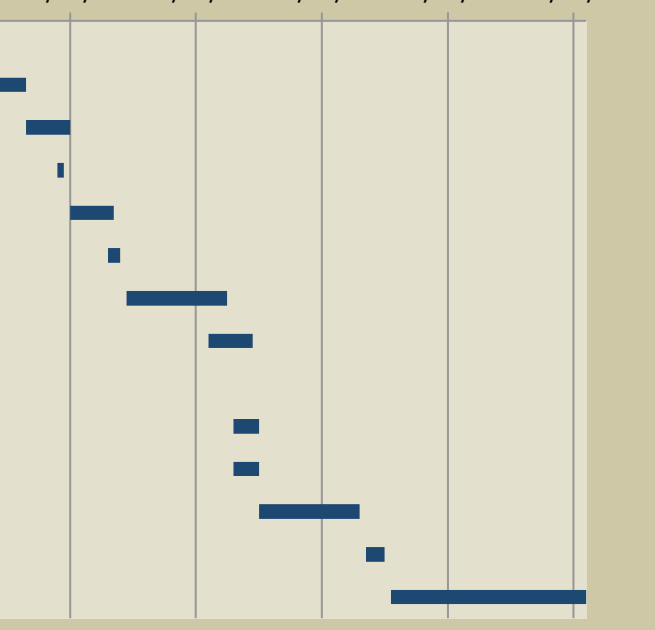

### 4.4 Pressupost d'implementació

S'estima que un dia son 8 hores de feina. El preu de l'hora de programació s'ha adjudicat a 15€/h. En tot allò que engloba la realització documentació, manuals, llicencies i contractes, s'estima un preu de 5€/h.

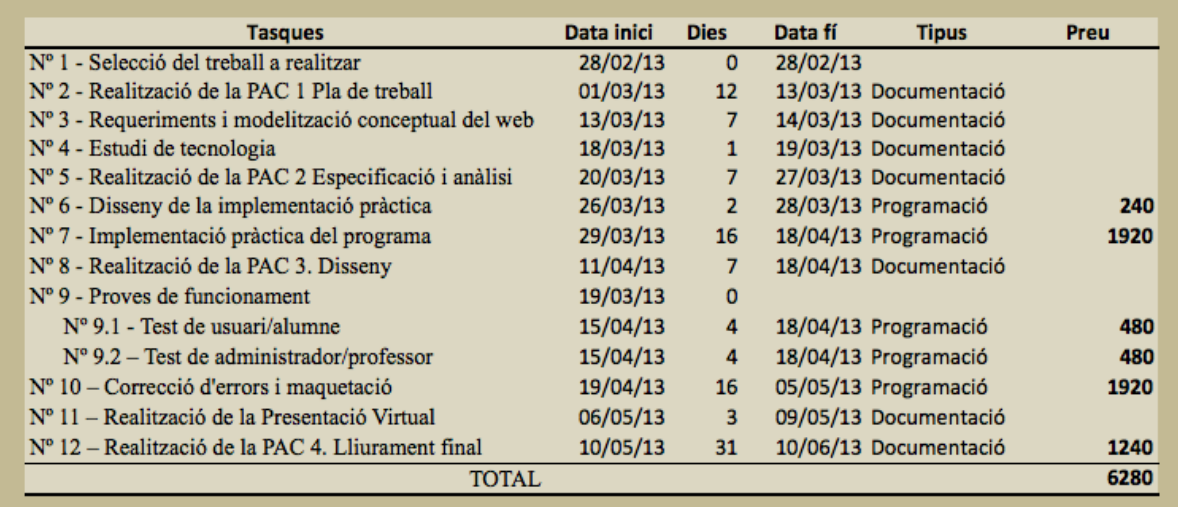

# **5. Marc de treball i conceptes previs**

Partint de la base que a l'aplicació web, tant alumnes com professors, han d'introduir dades, consultar-les i interactuar amb elles, no podem evitar fer servir una base de dades.

Fer una web estàndard amb HTML no ens aporta cap facilitat per a fer servir aquestes dades i desenvolupar l'aplicació (encara que féssim servir javascript). És per això que complementaré l'HTML amb PHP, que és un llenguatge de programació integrat al codi de les webs.

Una opció que també vaig plantejar-me era fer servir un gestor de contingut del qual aprofitaria llibreries i dissenys que ja venen integrats. Però només m'aportava facilitats per l'entorn gràfic i el disseny, i no tant amb la programació. Per això he optat per fer-ho tot desde zero ja que la programació tenia que adaptar-la a les meves necessitats

A nivell de l'aplicació web, cal tenir clar que hi ha dos tipus d'accessos, el d'administrador i d'usuari. Així tenim dos actors principals a l'aplicació web.

- Administrador: tindrà accés a tots els components de l'aplicació. Podrà gestionar alumnes, empreses, ofertes i titulacions. Quan dic gestionar, vull dir donar altes/baixes/modificar qualsevol dada abans esmentada. També disposarà d'una àrea de text on escriure sentències SQL i executarles. Aquesta opció és una mica perillosa, però confiem en que l'administrador coneix bé les sentències SQL i només les farà servir per treure llistats i consultes complicades i personalitzades.
- Usuari: podrà accedir al seu perfil on trobarà les seves dades, CV i estudis. Podrà gestionar aquestes dades i inscriure's a ofertes de l'aplicació web.

A nivell de programació, no es tindrà en compte cap restricció o comprovació de les dades introduïdes. Per tant no es revisarà si un e-mail, per exemple, porta l'@. Si durant el transcurs del projecte, es tingués temps de fer aquestes millores, sens dubte es faran.

# **6. Requisits del sistema**

### 6.1 Requeriments no funcionals

Usabilitat: L'aplicació web la faran servir principalment estudiants de la UOC i l'administrador. L'estudiant gestiona el seu CV i les seves inscripcions a ofertes. L'administrador gestiona les altes/baixes d'usuaris, empreses, titulacions i ofertes de feina. Tindrà una interfície senzilla, còmoda i intuïtiva. Aprofitant la facilitat que dóna PHP+MySQL l'administrador tindrà l'opció d'executar sentències SQL (p. ex llistats personalitzat).

*Rendiment:* L'aplicació web no requerirà molta màquina. No es tracta d'una aplicació massa sofisticada ni que faci consultes a la base de dades molt complicades. Serà tan simple com mostrar llistats, inserir i eliminar, el que implicarà obtenir una rapidesa i usabilitat bastant fluida. Com es tracta d'un projecte destinat per a la UOC, assumim que es podrà instal·lar al mateix servidor de la Universitat. Temporalment i durant el desenvolupament del TFC faré servir un hosting gratuït amb PHP+MySQL.

*Manteniment:* L'aplicació web serà dissenyat amb PHP i això permetrà fer un manteniment no massa complicat, ja sigui per a fer modificacions, ampliacions i correccions del codi.

*Seguretat:* L'accés de l'aplicació web serà gestionat mitjançant sessions controlat per cookies. PHP té aquesta facilitat per a gestionar les sessions obertes a l'explorador web, per tant, es tindrà la part de seguretat per accedir a l'aplicació web bastant coberta. Respecte a les dades; sabem que hi ha dades comuns entre la UOC i aquesta aplicació, podrem confiar en la seguretat que té la base de dades de la UOC respecte als alumnes. Tindrem que afegir noves taules a aquesta base de dades, però no implicarà fer modificacions a la base de dades que hi ha, ja que només caldrà afegir algunes taules més i prou. Per a desenvolupar el projecte, faré servir una base de dades nova, com a simulació de la que podria arribar a ser.

*Distribució:* En el cas que aquest TFC es volgués posar en productiu per a la UOC, aquesta hauria de comprar els drets que pertanyen a l'autor (jo) i adaptar-lo a les regulacions de software que té la pròpia universitat. El productes utilitzats com PHP+MySQL són de llicencia lliure, pel que no tindrà cap cost per part del desenvolupador i quedarà exclòs de la compra dels drets abans esmentats.

#### 6.2 Requeriments funcionals

A continuació es llistaran de forma numerada els requeriments funcionals de cada actor.

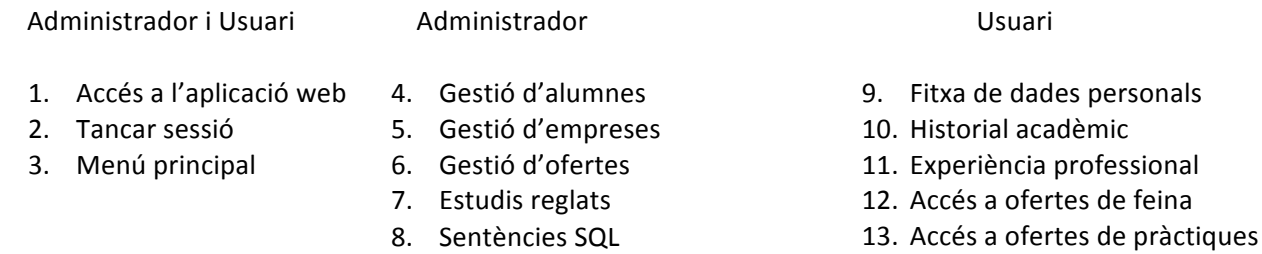

14. Accés a ofertes inscrites

#### Requeriment 1 – Accés a l'aplicació web

Tot alumne de la UOC té accés a l'aplicació amb el seu usuari i password de la UOC. No caldrà registrar-se. L'administrador també té accés a l'aplicació i és únic. L'accés és fa mitiancant usuari i password.

#### Requeriment 2 - Tancar sessió

Els usuaris que hagin iniciat sessió a l'aplicació web podran tancar-la de manera que no quedi cap registre de sessió oberta.

#### Requeriment 3 - Menú principal

L'opció de menú principal permet accedir de forma ràpida al menú principal del perfil obert en qualsevol moment i lloc del aplicatiu.

#### Requeriment 4 - Gestió d'alumnes

L'administrador podrà fer altes, baixes i modificacions dels usuaris. Podrà accedir als seus perfils i veure tot el seu contingut. També es podrà llistar i cercar alumnes.

#### Requeriment 5 - Gestió d'empreses

L'administrador podrà fer altes, baixes i modificacions d'empreses col·laboradores que ofereixen les ofertes de feina/pràctiques. Serà un requisit, tenir una empresa donada de alta, per a poder oferir les seves ofertes de feina/pràctiques. També es podrà llistar i cercar empreses.

#### Requeriment 6 - Gestió d'ofertes

L'administrador podrà fer altes, baixes i modificacions d'ofertes de feina/pràctiques que ofereixen les empreses donades d'alta. També es podrà llistar i cercar ofertes.

#### Requeriment 7 - Gestió de títols

L'administrador podrà fer altes, baixes i modificacions de titulacions universitàries. Serà un requisit tenir les titulacions donades d'alta, per a poder llistar/afegir el estudis de cada alumne.

#### Requeriment 8 - Sentències SQL

L'administrador podrà executar sentències SQL per a llistar i manipular la base de dades. Per tant, pot manipular les dades de forma més precisa i concreta, i obtenir un resultat que l'aplicació web encara no li pot oferir.

#### Requeriment  $9$  – Fitxa de dades personals

L'usuari pot veure i modificar les seves dades personals en funció dels seus interessos.

#### Requeriment 10 - Historial acadèmic

L'usuari pot veure, afegir, esborrar i modificar les seves titulacions. Aquestes titulacions hauran d'estar donades d'alta al sistema.

Requeriment 11 - Experiència professional

L'usuari pot veure, afegir, esborrar i modificar les seves experiències laborals.

Requeriment 12 - Accés a ofertes de feina

L'usuari pot veure i apuntar-se a les ofertes de feina que ofereix l'aplicació web, sempre i quan tingui marcada l'opció de recerca de feina al seu perfil.

#### Requeriment 13 – Accés a ofertes de pràctiques

L'usuari pot veure i apuntar-se a les ofertes de pràctiques que ofereix l'aplicació web, sempre i quan tingui marcada l'opció de disponibilitat de pràctiques al seu perfil.

Requeriment 14 - Accés a ofertes inscrites

L'usuari pot veure les ofertes de feina/pràctiques a les que està inscrit.

# **7. Estudis i decisions**

Durant el desenvolupament de l'aplicació web i la seva documentació, he fet servir tant PC com MAC. En tots dos casos tinc les mateixes característiques de hardware i software. Per comoditat i familiaritat amb el software, he fet servir aplicacions de software propietari que ja tenia instal·lades a les maquines. En casos concrets he utilitzat software lliure.

Al tractar-se d'una aplicació web, he treballat directament al servidor web per evitar problemes d'instal·lacions i versions de software (p. ex. Apache) De qualsevol manera, les eines emprades són les següents:

- **Hardware** 
	- o Pentium Core i5 / 4 Gb RAM / 500G HD
	- $O$  LAN a Internet
- **Software** 
	- Per desenvolupar la documentació del Projecte:
	- o MS Word per a desenvolupar la documentació escrita
	- o MS PowerPoint per a desenvolupar la presentació virtual
	- o MS Excel per a realitzar els diagrames Gantt del pla de treball
	- o ArgoUML per diagrames

Per desenvolupar el programa:

- o Adobe Dreamweaver pel desenvolupament de l'entorn web (per codi)
- $\circ$  MySQL per a dissenyar la base de dades (instal·lat al servidor)
- $\circ$  PHP per a programar l'aplicació web (instal·lat al servidor)

# **8. Anàlisi i disseny del sistema**

#### 8.1 Anàlisi del sistema

En aquest punt farem un anàlisi del que volem que faci l'aplicació web. Una manera fàcil i més visual de ferho és creant un diagrama de casos d'ús, on podrem veure les opcions que tindrà l'usuari.

### 8.1.1 Casos d'ús

En el diagrama següent podem veure la interacció que té cada actor amb el sistema. Seguidament, als següents subapartats, es podrà consultar amb més detall cada tasca.

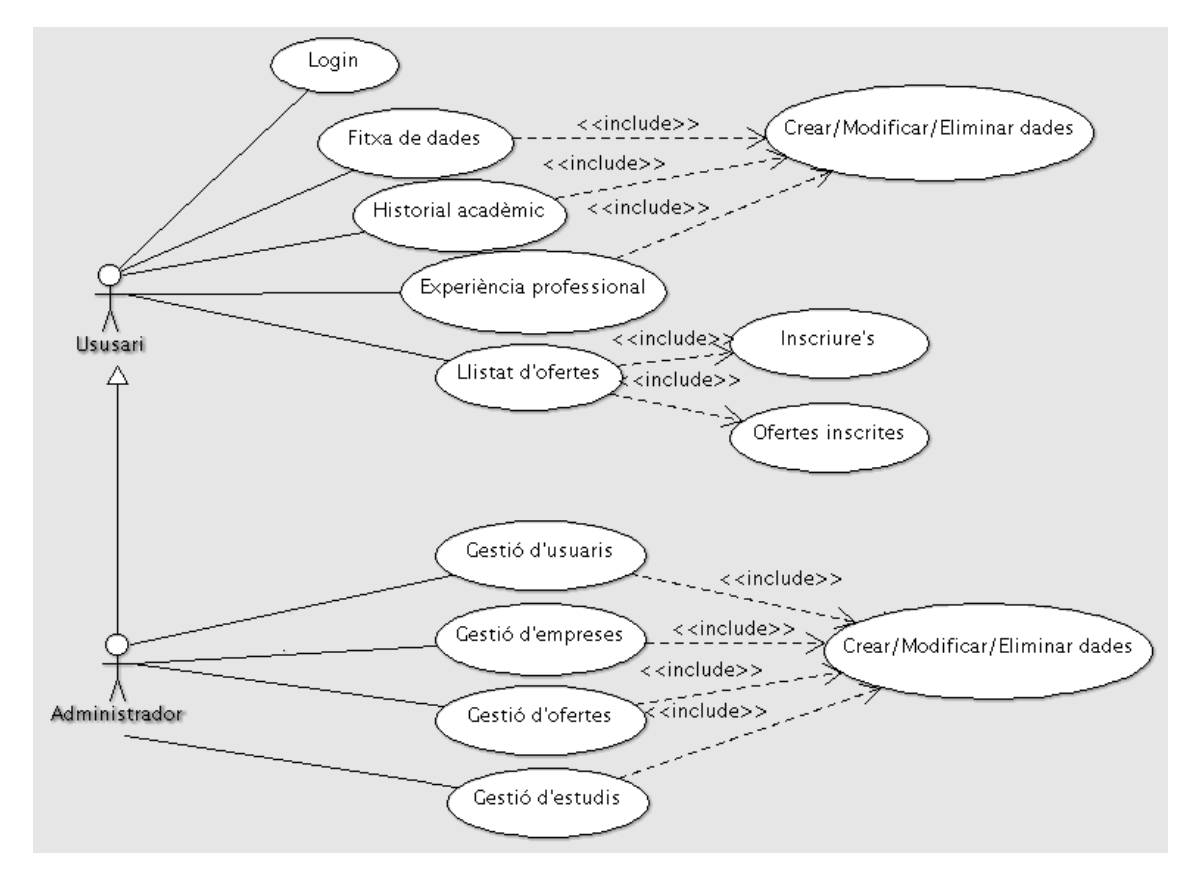

### 8.1.1.1 Login

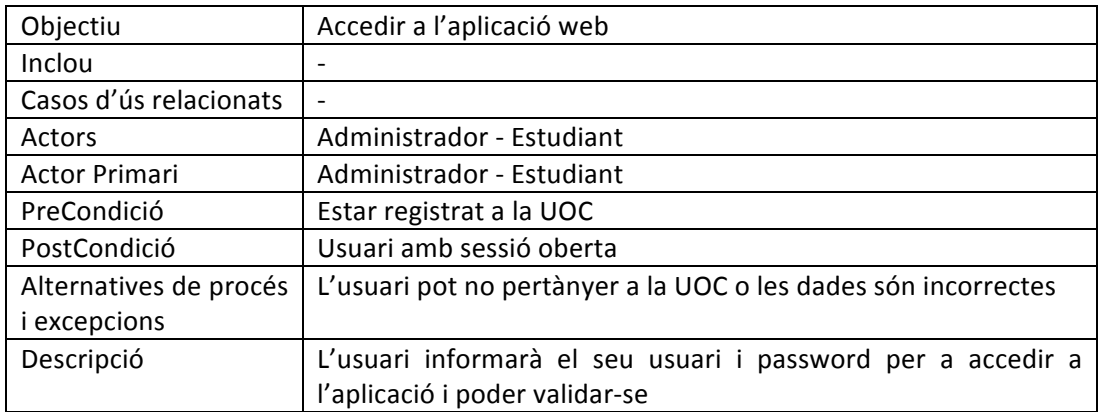

### 8.1.1.2 Fitxa de dades

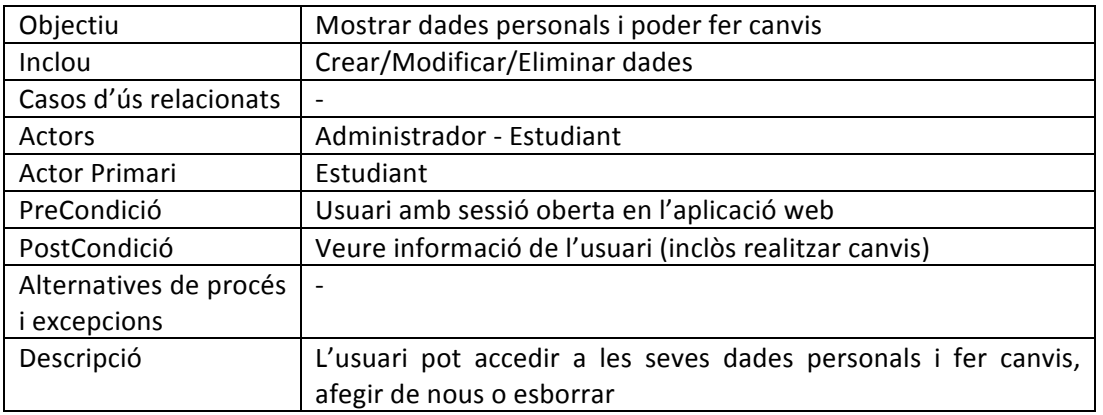

# 8.1.1.3 Historial acadèmic

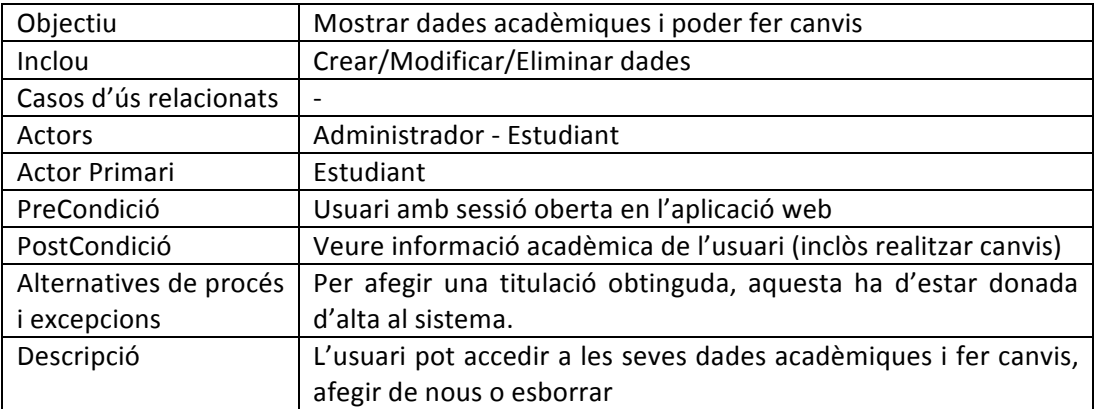

# 8.1.1.4 Experiència professional

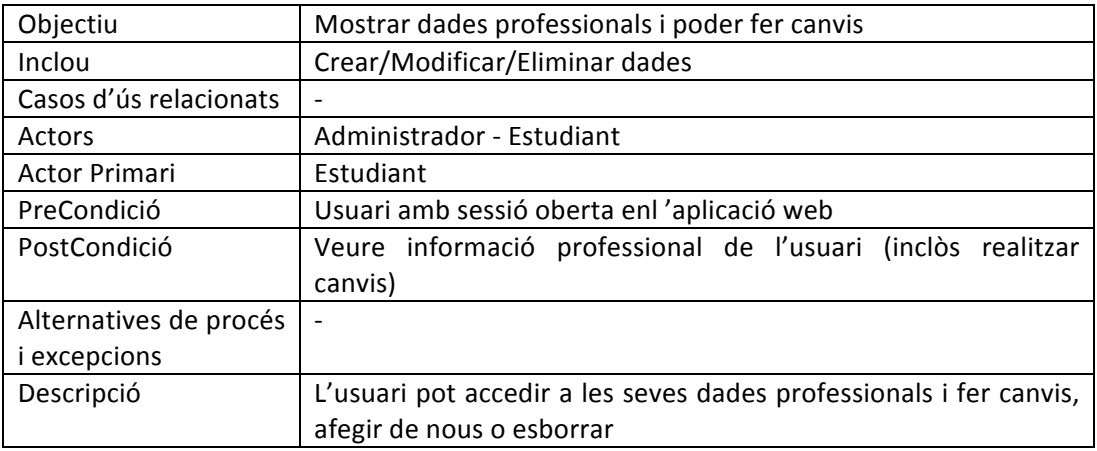

# 8.1.1.5 Crear/Modificar/Eliminar dades

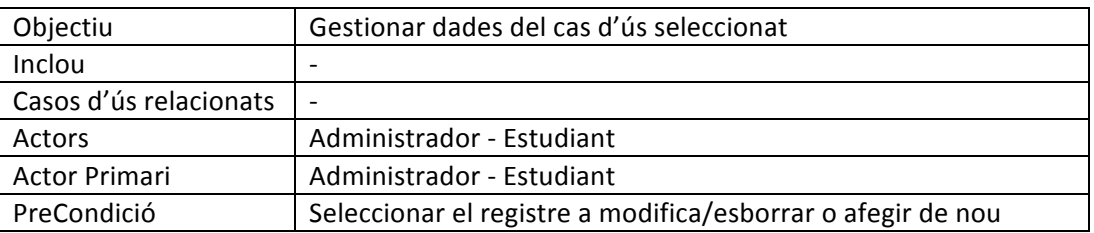

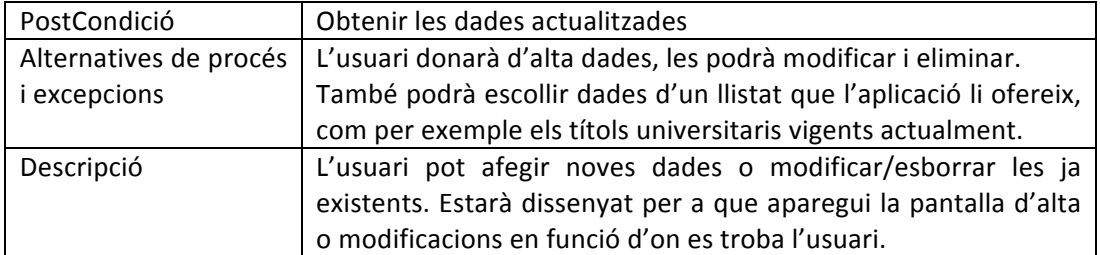

# 8.1.1.6 Llistat d'ofertes

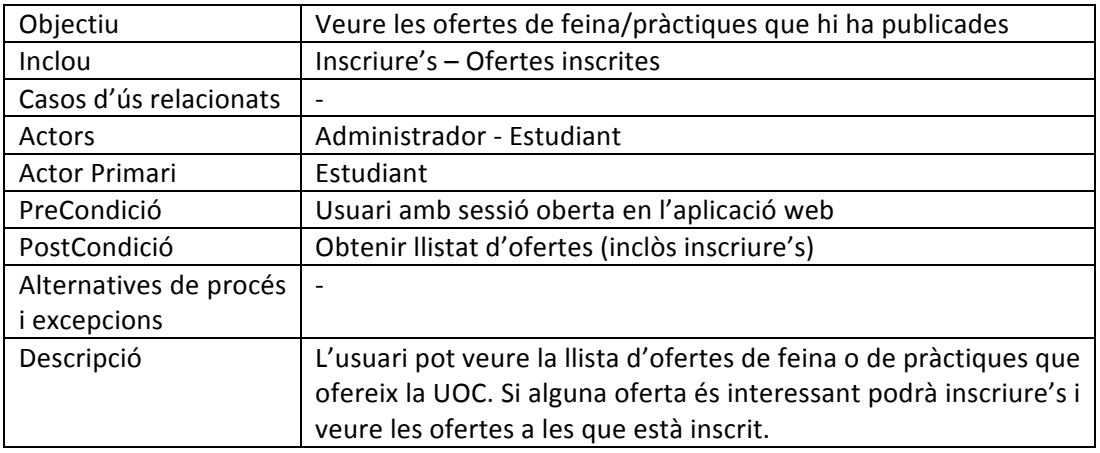

# 8.1.1.7 Inscriure's

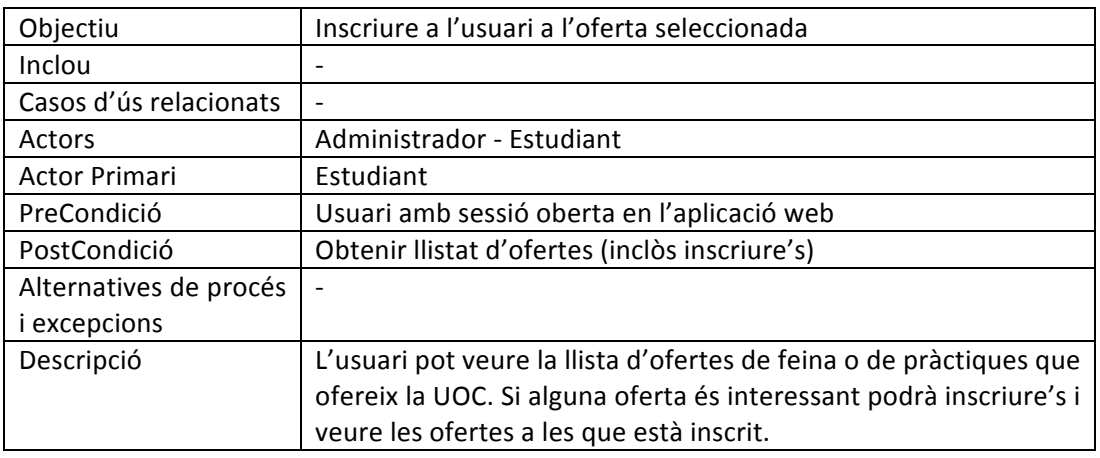

# 8.1.1.8 Ofertes inscrites

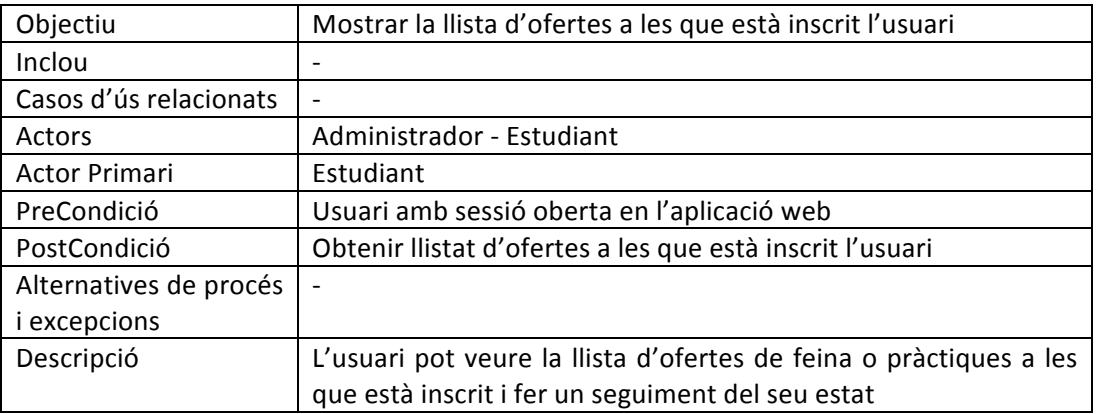

### 8.1.1.9 Gestió d'usuaris

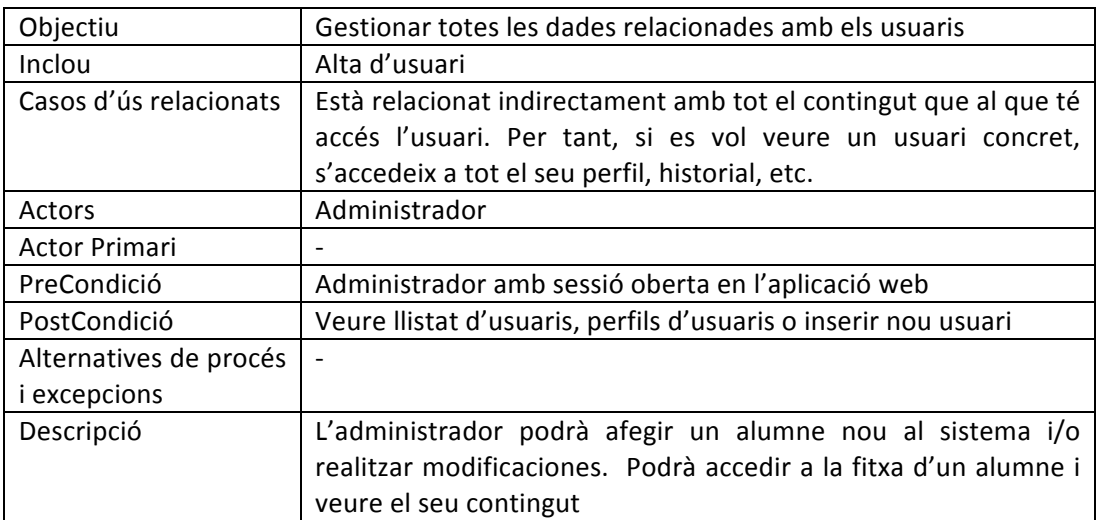

### 8.1.1.10 Gestió d'empreses

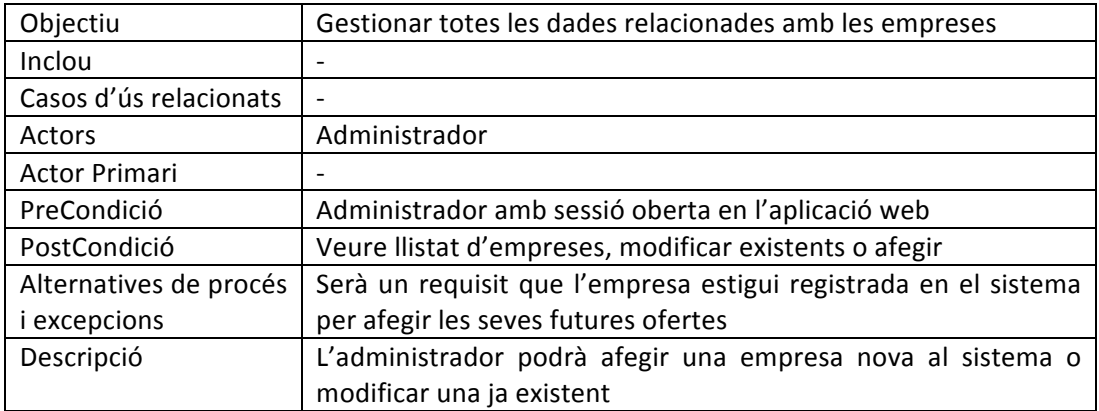

## 8.1.1.11 Gestió d'ofertes

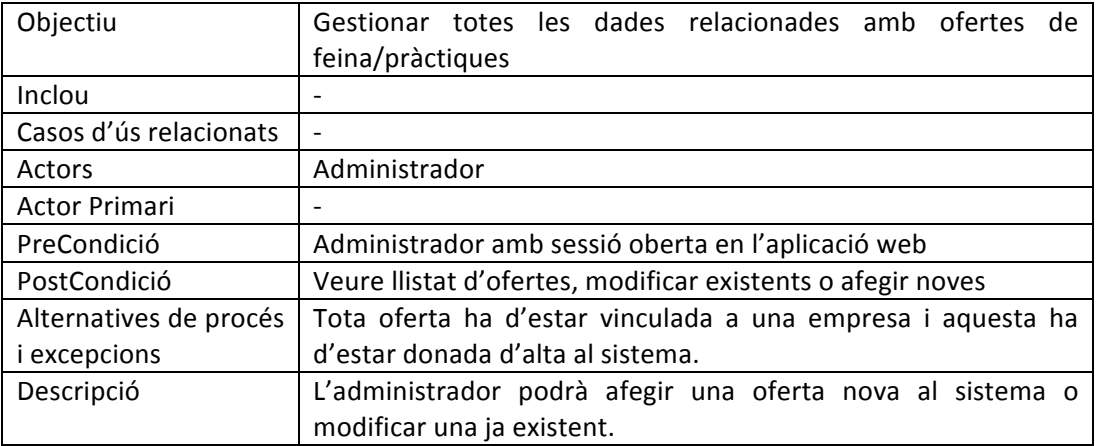

# 8.1.1.12 Gestió d'estudis

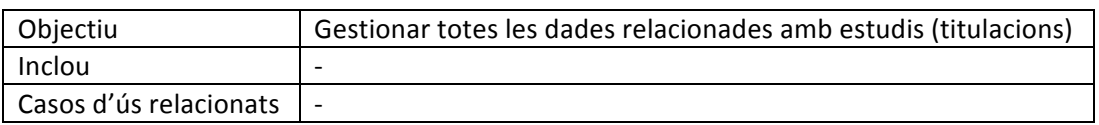

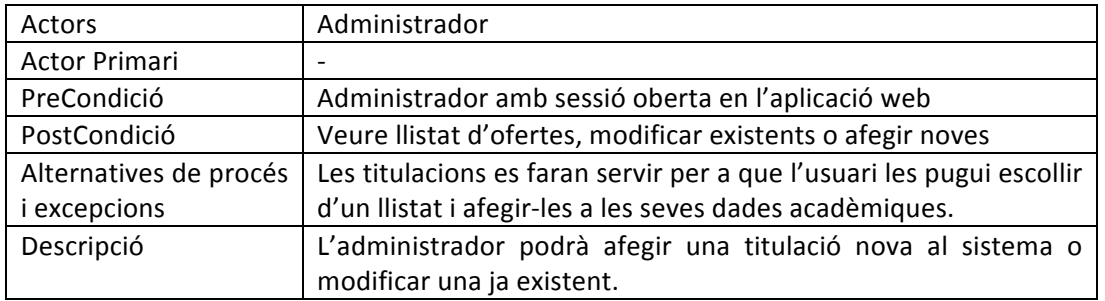

### 8.2 Disseny del sistema

Comença el disseny pròpiament dit i és quan ens ocupa la tasca de dissenyar la base de dades i l'estructura de programació que farem servir a l'hora de programar.

He d'aclarir que vaig començar fa temps a desenvolupar la base de dades i la programació de l'aplicació web. Aprofitava hores d'oci i avançava feina per quan arribés aquest moment. És per això que tant la programació com la base de dades estan dissenyades en castellà, la meva llengua habitual, però la interfície gràfica estarà dissenyada en català.

#### 8.2.1 Base de dades

Tot seguit es presenta el disseny i desenvolupament de la base de dades.

### 8.2.1.1 Model E/R

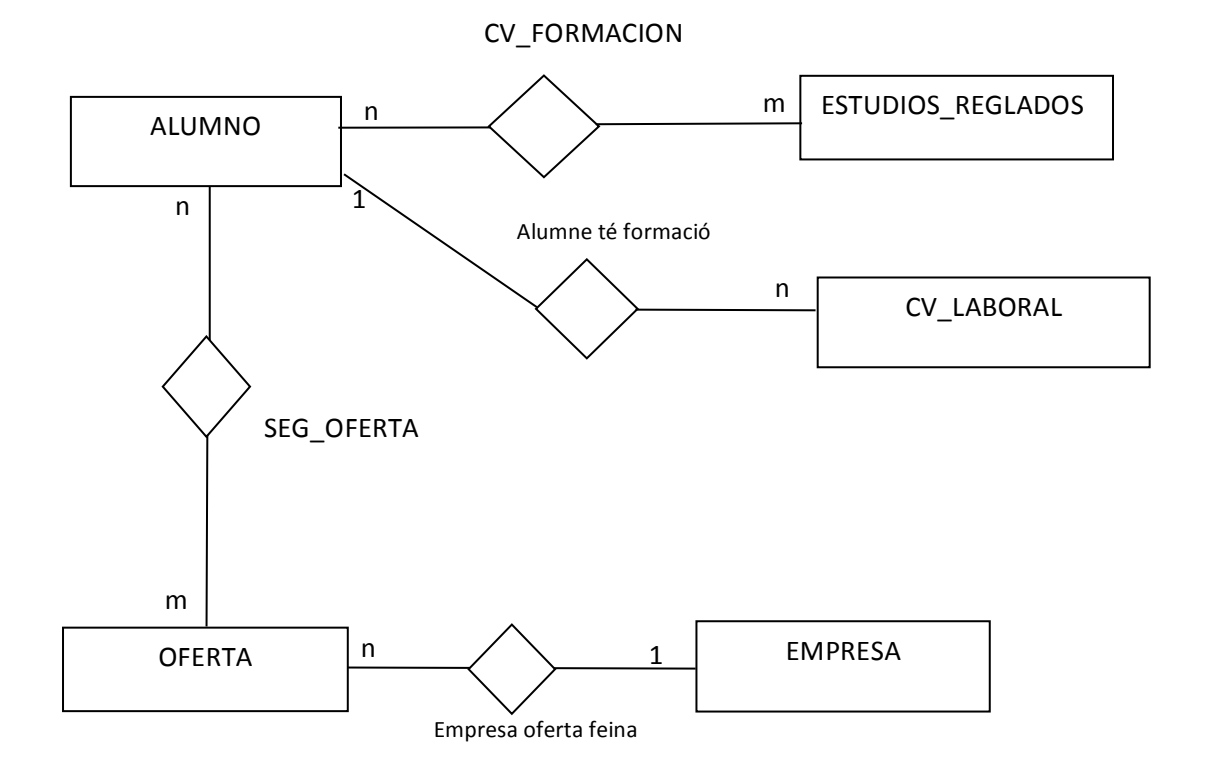

8.2.1.2 Model relacional

ALUMNO (S\_DNI, S\_NOMBRE, S\_APELLIDOS, S\_DOMICILIO, S\_POBLACION, S\_MAIL, F\_FECHA\_NAC, S\_PASS, B\_TRABAJANDO, B\_BUSCANDO, B\_PRACTICAS)

**EMPRESA** (N\_ID, S\_NIF, S\_EMPRESA, S\_CONTACTO, S\_TELEFONO, S\_DIRECCION, S\_ACTIVIDAD, S\_FAX, S MAIL, S WEB)

OFERTA (N\_ID, N\_ID\_EMP, S\_DENOMINACION, N\_NUM\_PUESTOS, B\_PRACTICAS, B\_GESTIONADA, S\_OBSERVACIONES)

N\_ID\_EMP fa referència a EMPRESA(N\_ID)

**SEG\_OFERTA** (N\_ID\_OFERTA, S\_DNI\_ALUMNO, B\_CONTRATADO, S\_OBSERVACIONES)

S\_DNI\_ALUMNO fa referència a ALUMNO(S\_DNI)

N\_ID\_OFERTA fa referència a OFERTA(N\_ID)

**ESTUDIOS REGLADOS** (S CODIGO, S DESCRIPCION, S RAMA, B EN UOC)

**CV\_LABORAL** (N\_ID, S\_DNI\_ALUMNO, S\_EMPRESA, S\_PUESTO, S\_FUNCIONES, F\_INICIO , F\_FIN)

S\_DNI\_ALUMNO fa referència a ALUMNO(S\_DNI)

**CV\_FORMACION** (S\_DNI\_ALUMNO, S\_CODIGO, S\_CENTRO, N\_ANY\_INICIO, N\_ANY\_FINAL)

S\_DNI\_ALUMNO fa referència a ALUMNO(S\_DNI)

S CODIGO fa referència a ESTUDIOS\_REGLADOS(S\_CODIGO)

Prefixos dels atributs:

- $-S_{-}$  = dada de tipus String (cadena de text)
- $N =$  dada de tipus numero
- $-B =$  dada de tipus bit o booleà (true o false)
- $-F = dada de tipus data$

#### 8.3 Diagrama de classes

A continuació mostrem un diagrama de classes, encara que a nivell de programació no s'han fet servir classes ni objectes. Encara així ens ajudarà a tenir una estructura de l'ampliació web i a poder organitzar el contingut en diferents fitxer \*.php.

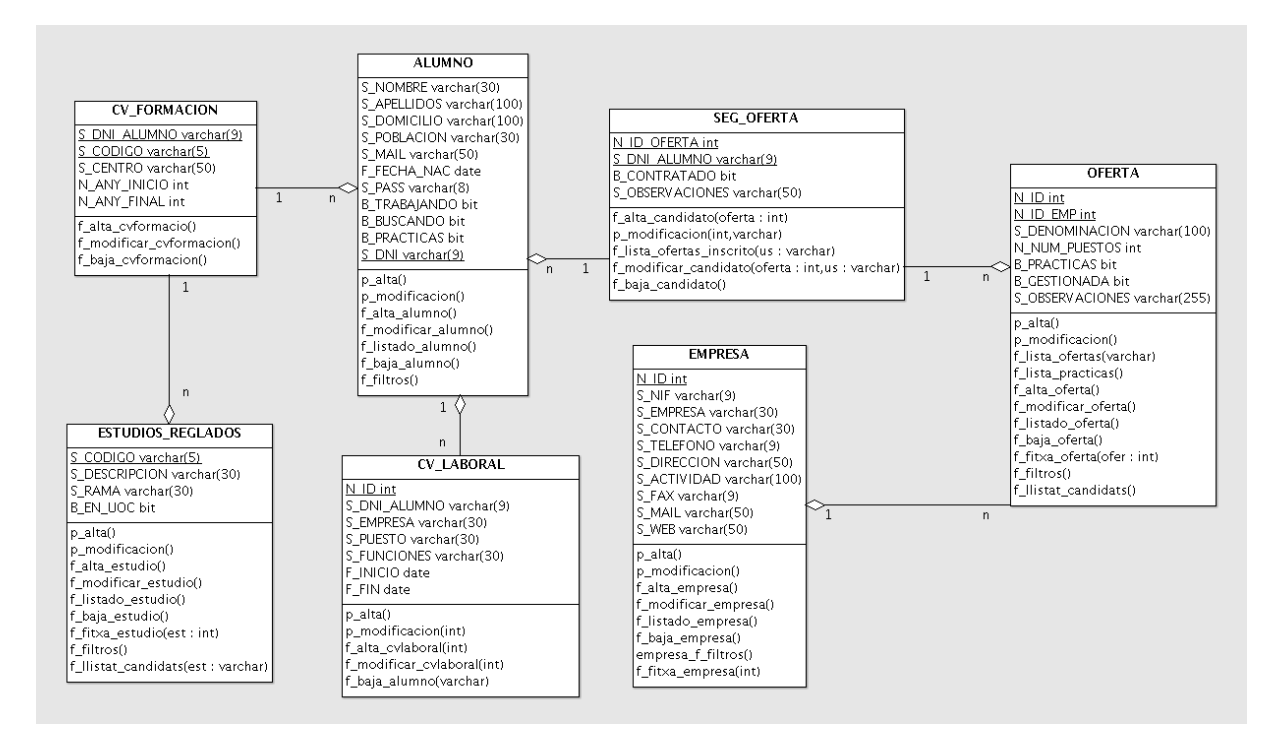

#### Aclariments:

la majoria de classes tenen funcions i procediments amb noms iguals o semblants, però només es diferencien a les taules a les que es fa referència.

### Prefixos:

- p\_ = Programa/Procediment. S'encarreguen només d'interactuar amb la base de dades.
- f\_ = Formulari o funció. S'encarreguen només de treure el formulari concret que es mostrarà per pantalla. En determinats casos executa algun canvi de dades (per exemple la baixa de dades)

Breu explicació de les funcions i procediments més rellevants:

- f alta...()  $\rightarrow$  mostra el formulari d'alta de l'entitat en actiu
- p alta...()  $\rightarrow$  afegeix o modifica dades de l'entitat en actiu
- f\_modificacion...()  $\rightarrow$  mostra el formulari de modificació de l'entitat en actiu
- p modificacion...()  $\rightarrow$  afegeix o modifica dades de l'entitat en actiu
- f baja...()  $\rightarrow$  funció que esborra el registre seleccionat
- f\_listado...()  $\rightarrow$  mostra el llistat de l'entitat en actiu
- f\_fitxa...()  $\rightarrow$  mostra un formulari amb les dades de l'entitat en actiu
- f\_filtro()  $\rightarrow$  mostra el llistat

## 8.4 Diagrames d'activitat

# 8.4.1 Autentificació a l'aplicació WEB

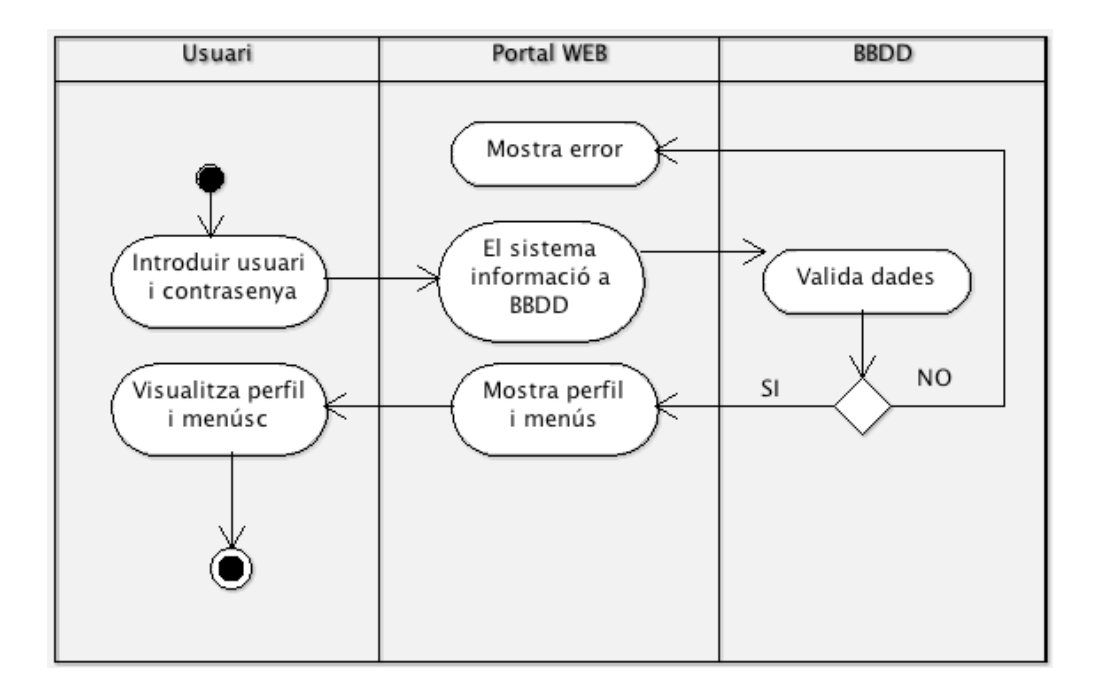

# 8.4.2 Inserir nova dada per part de l'usuari

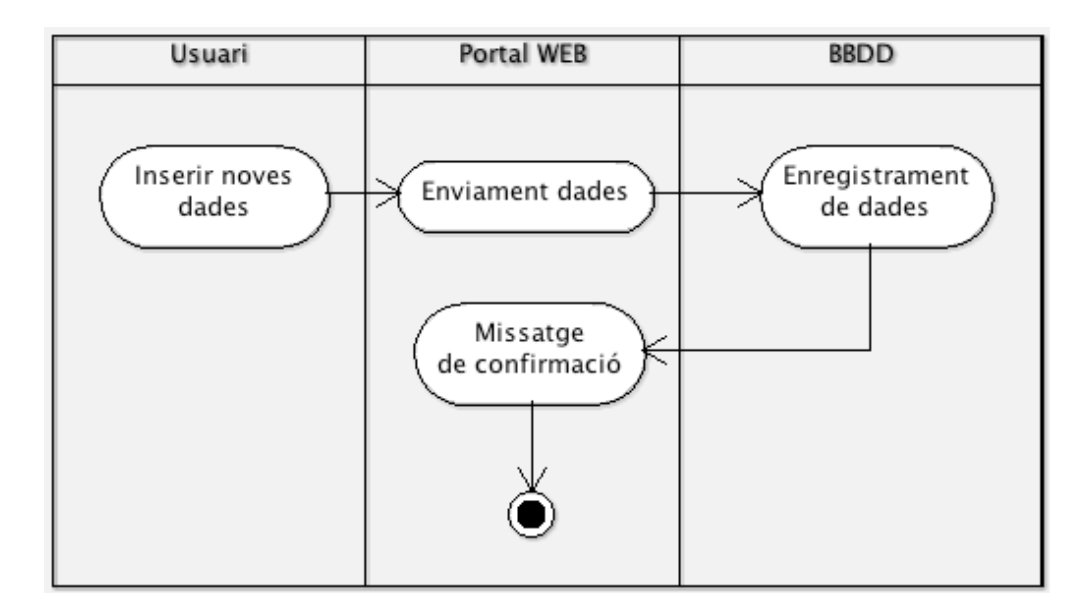

### 8.4.3 Llistat d'ofertes per part de l'usuari

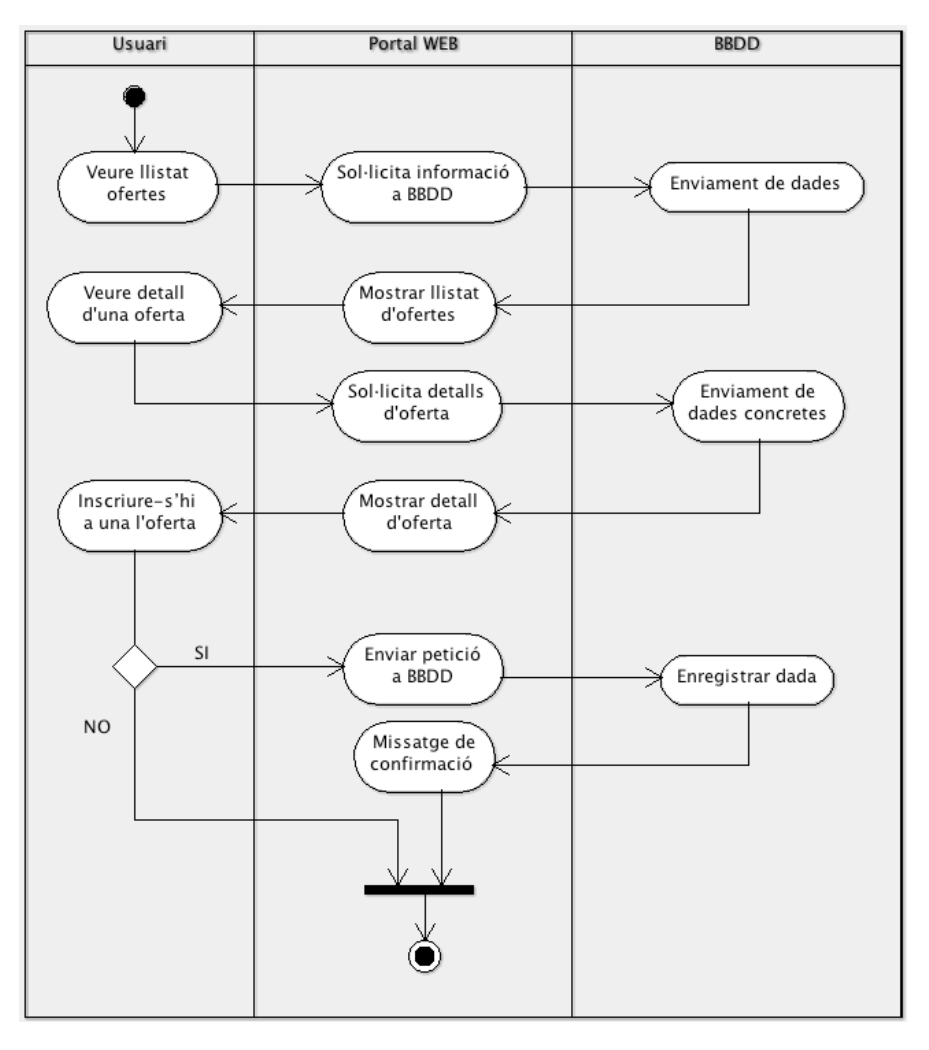

8.4.4 Gestió de dades (ofertes, empreses, usuaris, etc.)

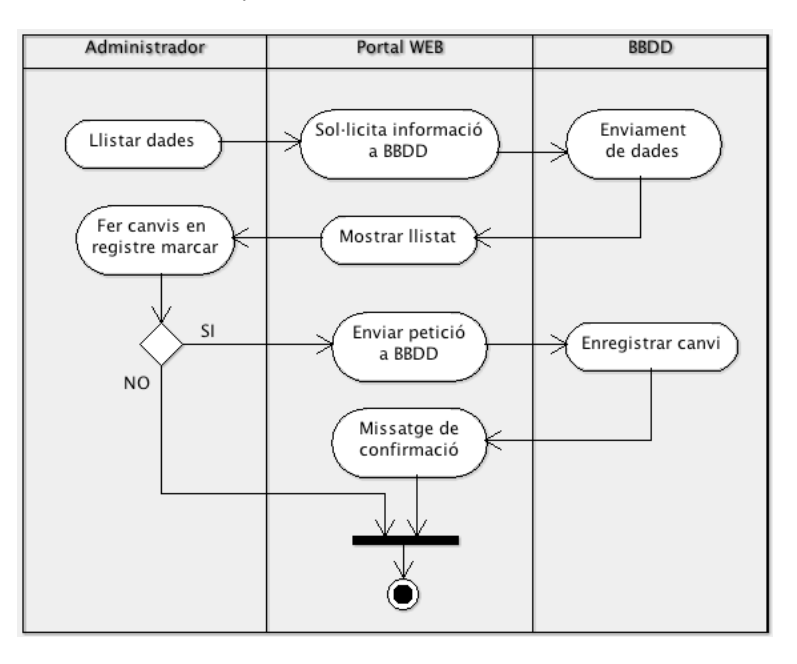

8.5 Principals interfícies de l'aplicació web

A continuació s'adjunten una sèrie de pantalles que mostraran la interfície de l'aplicació web. Moltes de les pantalles són comuns i molt semblants. El prototip és el mateix, llistat de dades amb opció de modificar, eliminar i inserir.

8.5.1 Autentificació a l'aplicació WEB

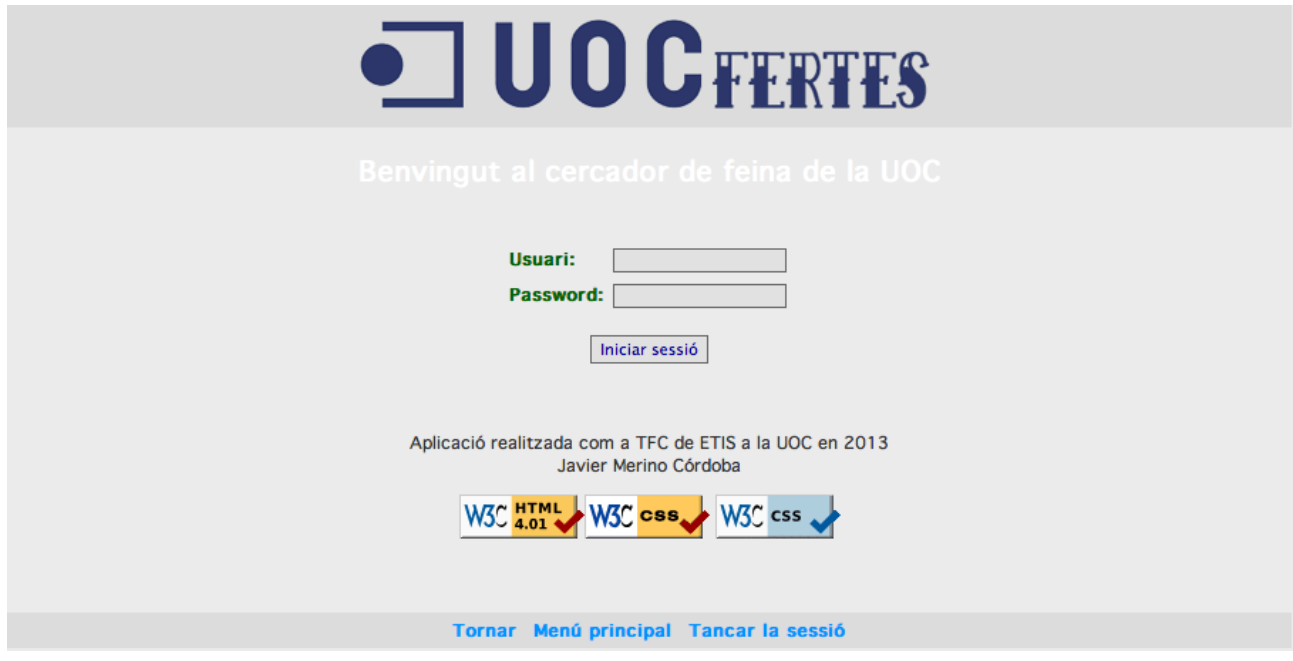

8.5.2 Pàgina principal d'administrador

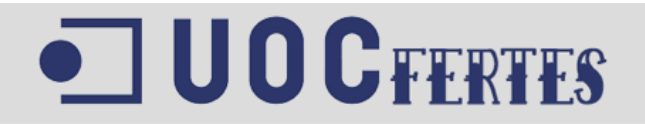

# Administració de l'Aplicació

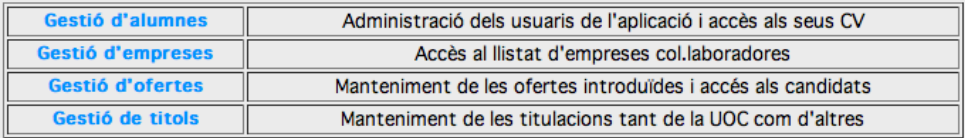

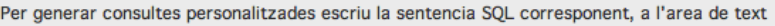

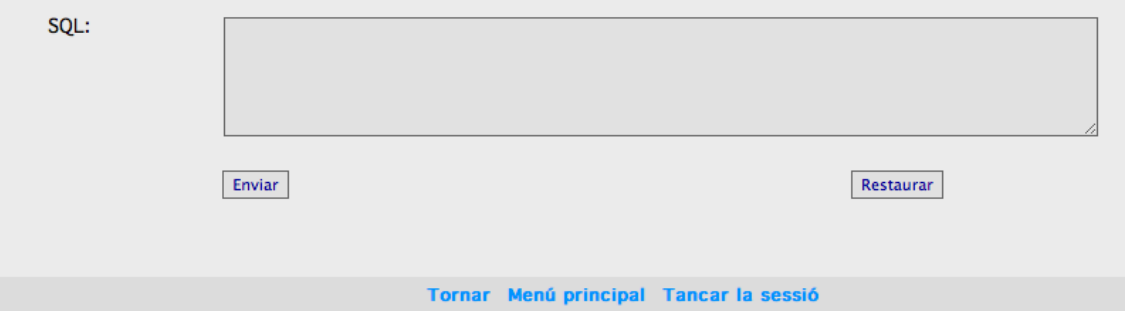

#### 8.5.3 Pàgina principal d'usuari

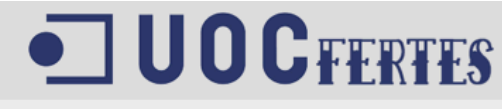

# **FITXA DE DADES PERSONALS**

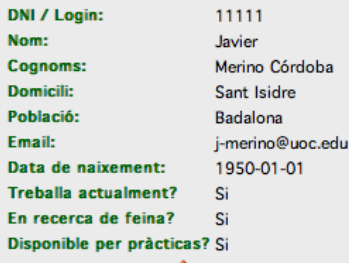

# **HISTORIAL ACADÉMIC**

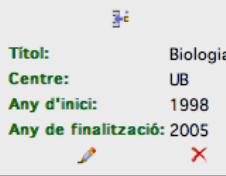

# **EXPERIÈNCIA LABORAL**

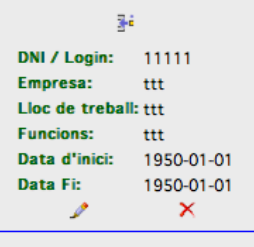

Tornar Menú principal Tancar la sessió

8.5.4 Llistat d'ofertes

#### JUOCFERTES Llistat d'ofertes de feina **Vacants** Enviar CV **Empresa Denominació Observacions** Enregistrament d'una maqueta EP amb 3 temes **Chess Records**  $\mathbf{z}$ Enviar  $\overline{2}$ Columbia Management Management d'artista nacional **Enviar** Tornar Menú principal Tancar la sessió

#### 8.5.5 Modificar dades d'usuari

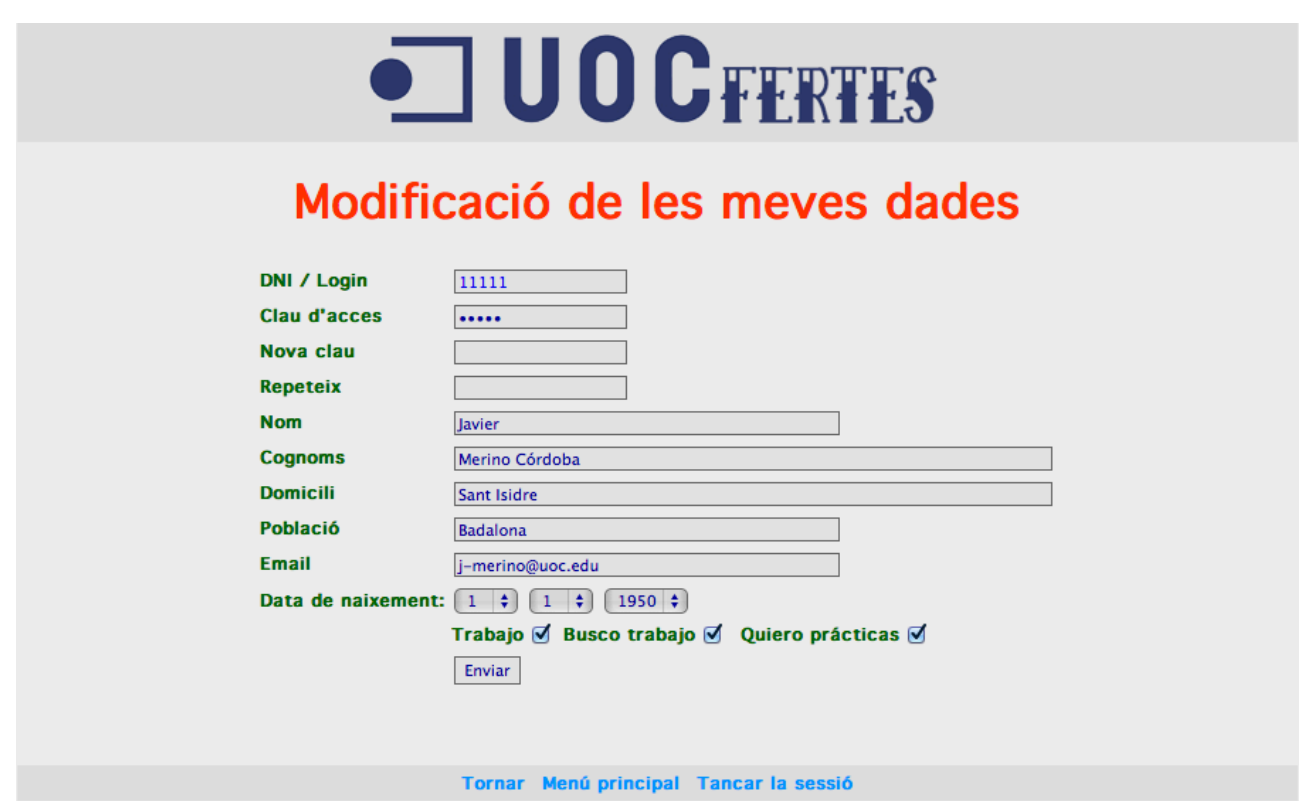

#### 8.5.6 Llistat d'usuaris

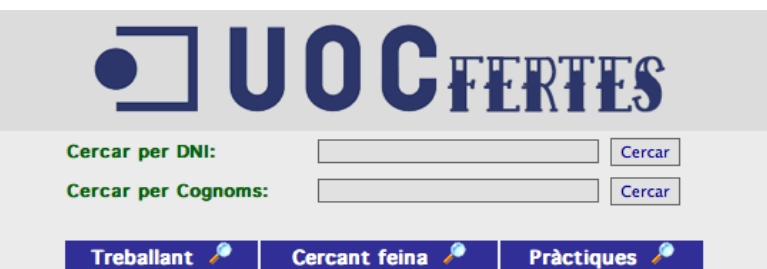

# **Llistat d'alumnes**

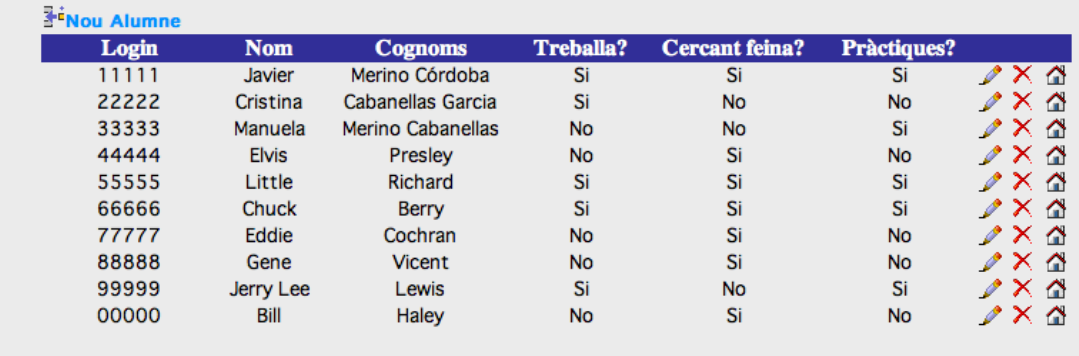

Tornar Menú principal Tancar la sessió

#### 8.5.7 Alta d'usuari

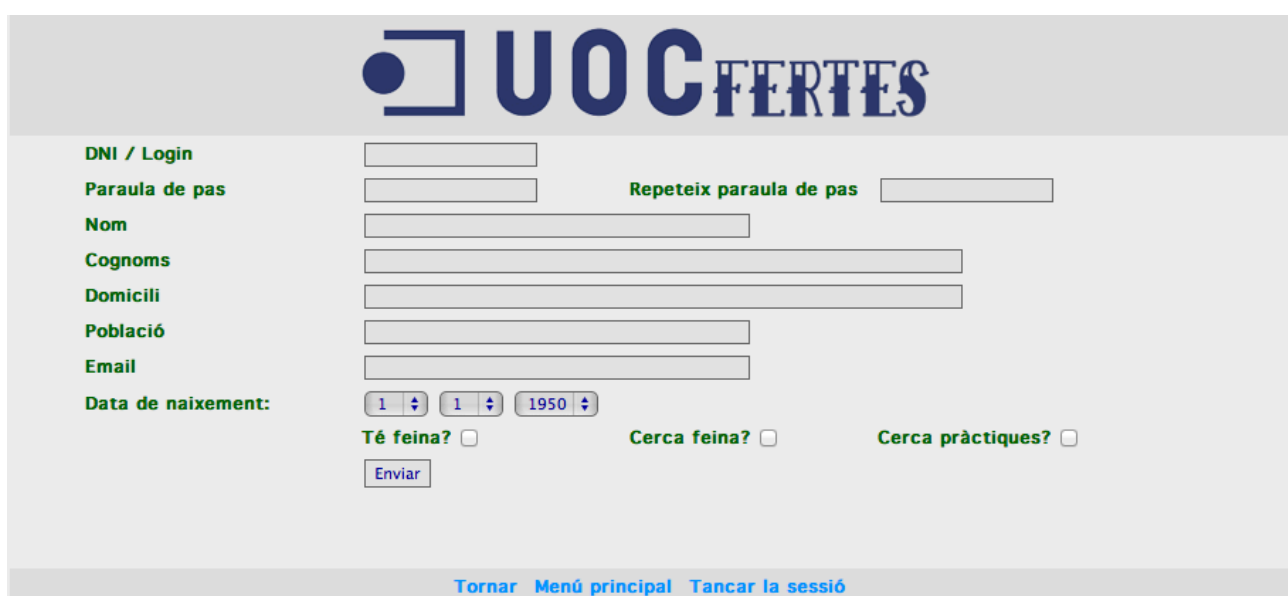

8.5.8 Detall d'oferta

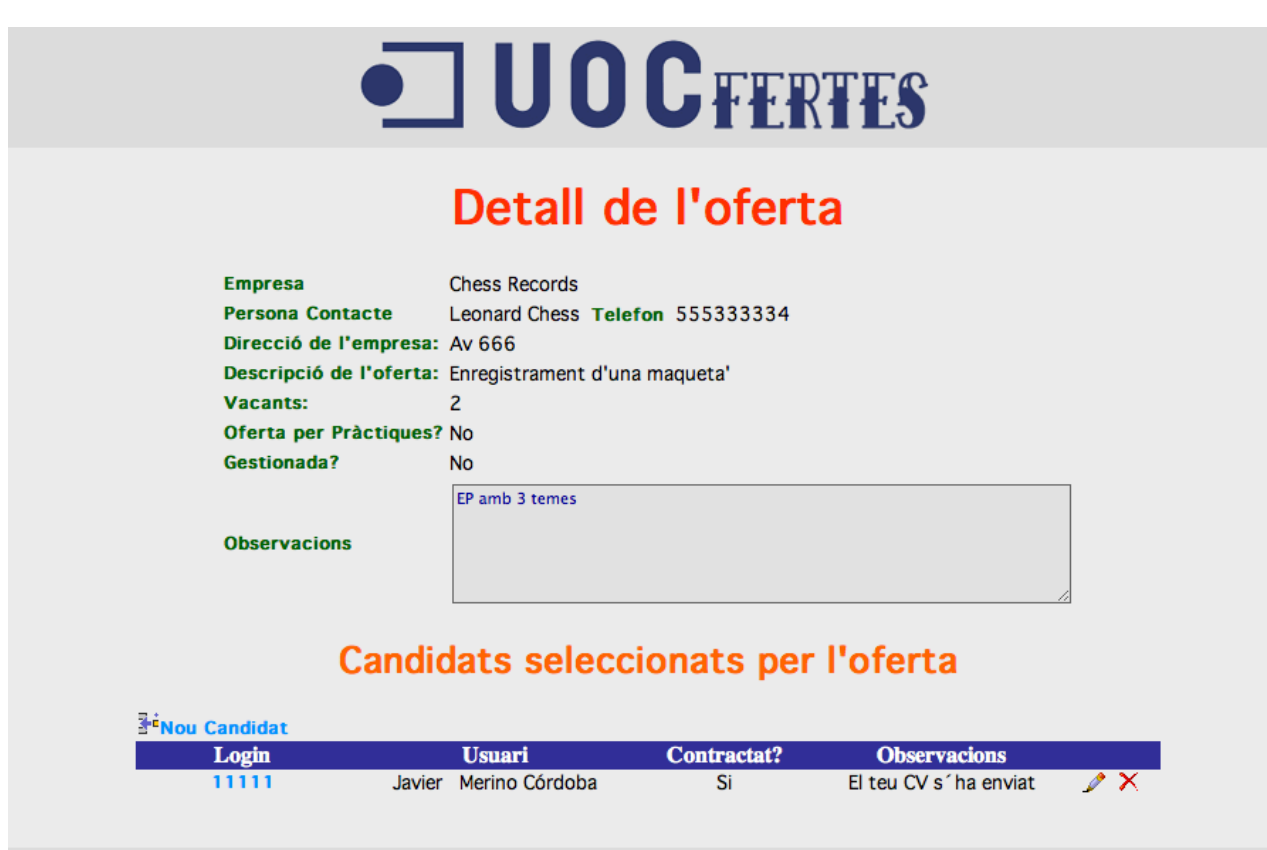

Tornar Menú principal Tancar la sessió

# **9. Implementació i proves**

A continuació s'explica com s'ha implementat cadascun del requisits de l'aplicació web. A nivell de programació s'ha tingut els típics problemes de compilació i errors tipogràfics. La base de dades no comporta cap complicació ja que, com s'ha vist, és molt senzilla. Crec que amb l'anàlisi i disseny plantejats no podia donar lloc a molts problemes ni complicacions. S'ha de dir que fer un anàlisi i disseny per a un mateix, on hi ha únic analista, dissenyador i programador, es molt més eficient que si es fa per una tercera persona que no ha estat involucrada en l'estudi.

9.1 Servidor web i dades de configuració

L'aplicació web està allotjada al servidor web www.000webhost.com. Es tracta d'un servidor gratuït que ofereix 1,5Gb d'emmagatzematge i tot un conjunt d'aplicacions per afavorir l'entorn web. Concretament ens dóna la versió 2.2.19 d'Apache per a Unix, PHP versió 5.2.17 i MySQL versió 5.1.

El servidor concedeix a cada usuari un prefix que l'anirà acompanyant en cada identificació que realitzi al servidor. En el meu cas és  $a2630835$  i la base de dades juntament amb l'usuari comencen amb aquest prefix.

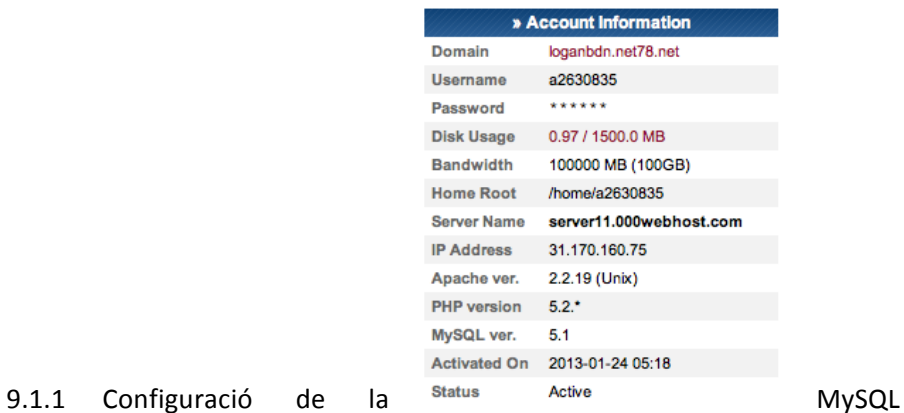

La base de dades s'anomena a2630835\_uoc i s'allotja al servidor MySQL de 000webhost.com (mysql2. 000webhost.com). L'usuari per accedir és *a2630835\_uoc* i el seu password és *uoc123*

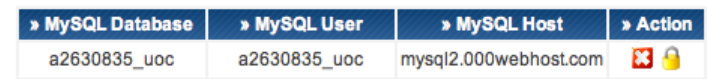

Es pot veure com tenim inserides les taules amb el seus camps corresponents. A mida que faci proves, aniran augmentant el registres de cada taula.

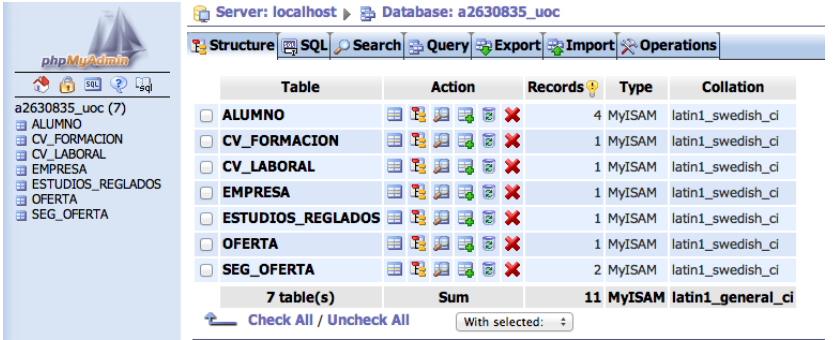

#### 9.1.2 Configuració de PHP

El software de PHP està instal·lat al servidor server11.000webhost.com on realment estan emmagatzemats els fitxers de l'aplicació web. A continuació es mostra la configuració de PHP.

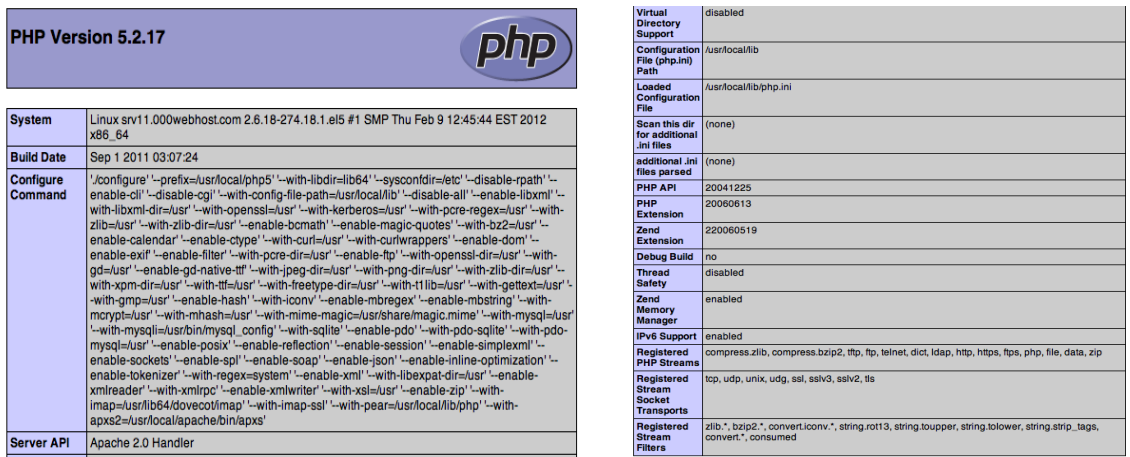

9.1.3 Fitxers de l'aplicació web

Com s'ha vist al punt 8.5 cada entitat té el seu disseny de pantalla. En aquest aspecte s'ha fet igual amb els fitxers PHP, s'han programat per separat (fitxers independents) totes les instàncies d'usuaris, empreses, etc. S'aplica la mateixa estructura de les classes de JAVA però sense fer servir classes ni objectes.

A l'arrel del servidor hi ha un directori anomenat *uoc* on està emmagatzemat tota l'aplicació web.

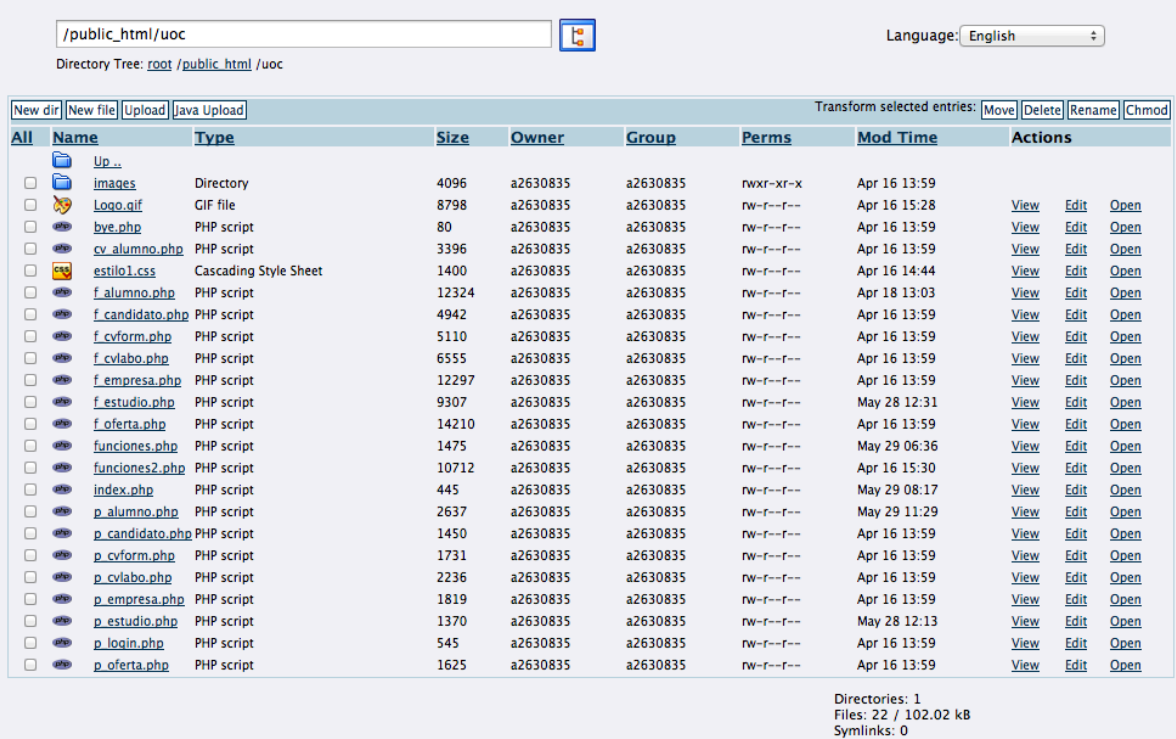

L'adreça d'Internet que ens permet accedir a l'aplicació web és *http://www.j-merino-uoc.tk* . En cas d'error, l'adreça real és http://*loganbdn.net78.net/uoc/*

#### 9.2 Sentències SQL per a crear la base de dades

A continuació s'adjunta el script utilitzat per a la creació de la base de dades.

#### --Creació de la taula ALUMNO

create table ALUMNO ( S\_DNI varchar(9) NOT NULL, S\_NOMBRE varchar(30) NOT NULL, S\_APELLIDOS varchar(100) NOT NULL, S\_DOMICILIO varchar(100), S\_POBLACION varchar(30), S\_MAIL varchar(50) NOT NULL, F\_FECHA\_NAC date NOT NULL, S\_PASS\_varchar(8) NOT NULL, B\_TRABAJANDO bit NOT NULL, B\_BUSCANDO bit NOT NULL, B\_PRACTICAS bit NOT NULL, CONSTRAINT pk\_ALUMNO PRIMARY KEY (S\_DNI));

#### --Creació de la taula EMPRESA

create table EMPRESA (N\_ID int NOT NULL AUTO\_INCREMENT, S\_NIF varchar(9), S\_EMPRESA varchar(30) NOT NULL, S\_CONTACTO varchar(30) NOT NULL, S\_TELEFONO varchar(9) NOT NULL, S\_DIRECCION varchar(50), S\_ACTIVIDAD varchar(100) NOT NULL, S\_FAX varchar(9), S\_MAIL varchar(50), S\_WEB varchar(50), CONSTRAINT pk\_EMPRESA PRIMARY KEY (N\_ID));

#### --Creació de la taula OFERTA

create table OFERTA ( N\_ID int NOT NULL AUTO\_INCREMENT, N\_ID\_EMP int NOT NULL, S\_DENOMINACION varchar(100) NOT NULL, N\_NUM\_PUESTOS int NOT NULL, B\_PRACTICAS bit NOT NULL, B\_GESTIONADA bit NOT NULL, S\_OBSERVACIONES varchar(255) NOT NULL, CONSTRAINT pk\_OFERTA PRIMARY KEY (N\_ID), CONSTRAINT fk\_R3\_EMPRESA FOREIGN KEY (N\_ID\_EMP) REFERENCES EMPRESA(N\_ID));

### --Creació de la taula SEG OFERTA

create table SEG OFERTA ( N ID OFERTA int NOT NULL,S DNI ALUMNO varchar(9) NOT NULL, B\_CONTRATADO bit NOT NULL, S\_OBSERVACIONES varchar(50), CONSTRAINT pk\_SEG\_OFERTA PRIMARY KEY (N\_ID\_OFERTA,S\_DNI\_ALUMNO), CONSTRAINT fk\_R1\_ALUMNO FOREIGN KEY (S\_DNI\_ALUMNO) REFERENCES ALUMNO(S DNI), CONSTRAINT fk R2 OFERTA FOREIGN KEY (N ID OFERTA) REFERENCES OFERTA(N\_ID));

### --Creació de la taula ESTUDIOS REGLADOS

create table ESTUDIOS REGLADOS (S CODIGO varchar(5), S DESCRIPCION varchar(50) NOT NULL, S RAMA varchar(30) NOT NULL, B\_EN\_UOC bit NOT NULL, CONSTRAINT pk\_ESTUDIOS\_REGLADOS\_PRIMARY KEY (S\_CODIGO));

#### --Creació de la taula CV\_LABORAL

create table CV\_LABORAL (N\_ID int NOT NULL AUTO\_INCREMENT, S\_DNI\_ALUMNO varchar(9) NOT NULL, S\_EMPRESA varchar(30) NOT NULL, S\_PUESTO varchar(30) NOT NULL, S\_FUNCIONES varchar(30) NOT NULL, F\_INICIO date, F\_FIN date, CONSTRAINT pk CV\_LABORAL PRIMARY KEY (N\_ID), CONSTRAINT fk\_R6\_ALUMNO FOREIGN KEY (S\_DNI\_ALUMNO) REFERENCES ALUMNO(S\_DNI));

## --Creació de la taula CV\_FORMACION

create table CV FORMACION ( S\_DNI\_ALUMNO varchar(9) NOT NULL,S\_CODIGO varchar(5) NOT NULL,S\_CENTRO varchar(50) NOT NULL, N\_ANY\_INICIO int NOT NULL, N\_ANY\_FINAL int, CONSTRAINT pk\_CV\_FORMACION PRIMARY KEY (S\_DNI\_ALUMNO,S\_CODIGO), CONSTRAINT fk\_R4\_ALUMNO FOREIGN KEY (S\_DNI\_ALUMNO) REFERENCES ALUMNO(S\_DNI), CONSTRAINT fk\_R5\_ESTUDIOS\_REGLADOS FOREIGN KEY (S\_CODIGO) REFERENCES ESTUDIOS\_REGLADOS(S\_CODIGO));

#### 9.3 Fitxers i algorismes més rellevants

#### 9.3.1 funciones.php

Aquest fitxer, juntament amb el funciones2.php, conté el codi de programació que és comú per a la resta de programes. Es farà servir com a llibreria i s'incorpora a la capçalera de cada fitxer amb un *"include funciones.php"*

Concretament funciones.php s'encarrega només de:

- comprovar si hi sessió oberta
- validar autentificació d'usuari
- fer la connexió amb la base de dades

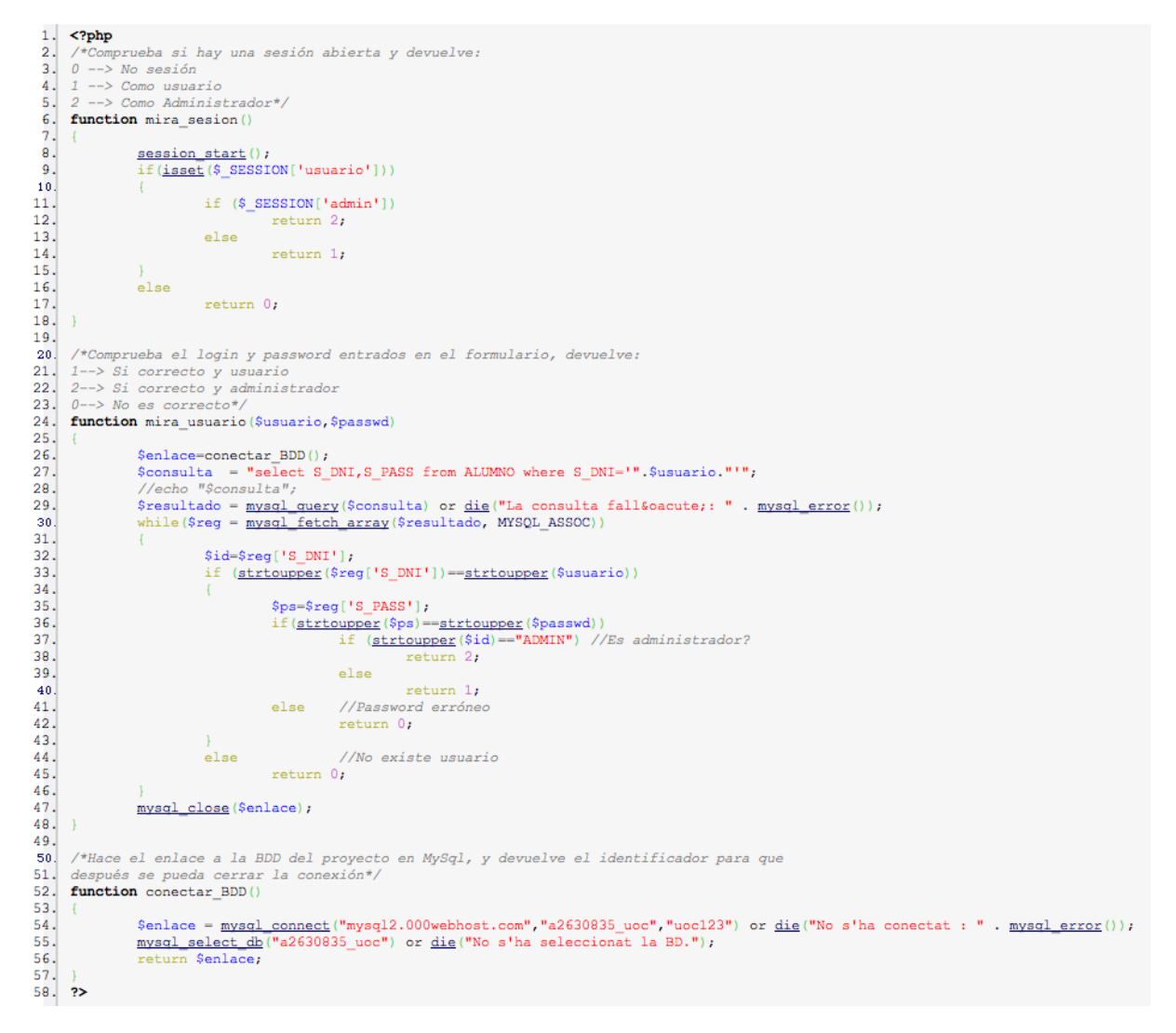

9.3.2 funciones2.php

Aquest fitxer conté les part principals del disseny de les pantalles. Sabem que no totes les pantalles han de mostrar el mateix contingut, però totes tenen en comú la capçalera, el títol, el menú del peu de pantalla, etc. Cada programa fa les crides corresponents a aquesta llibreria per a començar a muntar la pantalla de cada menú o opció.

En la part del codi que es mostra, es pot veure com s'estructura la capçalera, com es tanca el cos i com es posa un peu de pàgina amb un submenú.

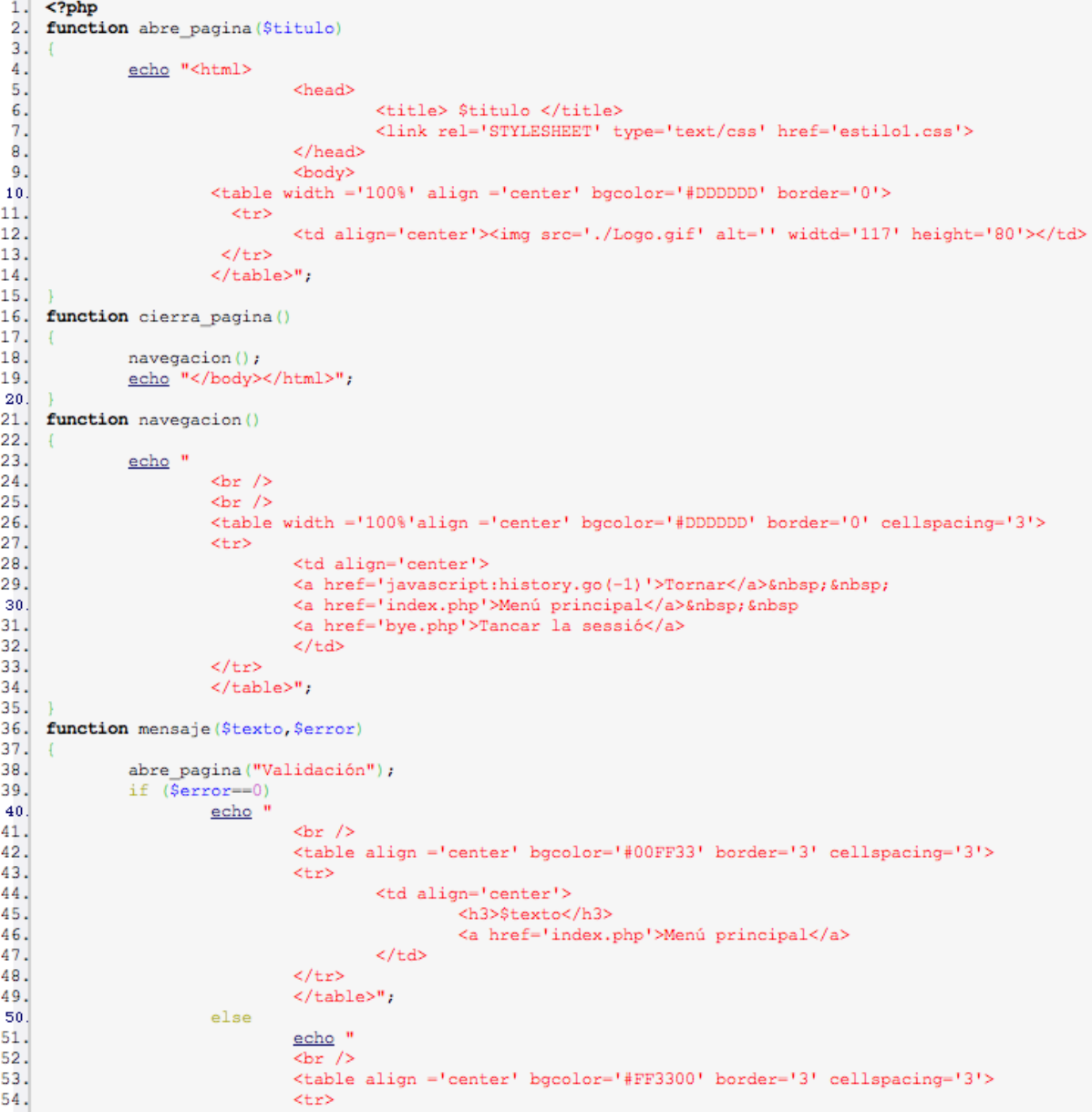

#### 9.3.3 index.php

Aquest és el primer fitxer que s'obre quan accedim a l'aplicació web. El primer que fa és incloure les dues llibreries abans esmentades.

Abans de mostrar qualsevol cosa per pantalla mira si hi ha alguna sessió d'usuari oberta. Si és així, mostra la pantalla corresponent a l'usuari (usuari o administrador) si no mostrarà la pantalla d'identificació.

```
<?php
 1.
 2.3.include "funciones.php";
                                                   //Utilidades y funciones
              include "funciones2.php";
 4.
                                                    //Generador de páginas
 5.
 6.
              $ret = mira sesion();
 7.
 8.if (<math>\$</math>ret==0)9.£
10.
                        abre pagina ("UOCfertes");
11.
                        login();
12.cierra_pagina();
13.
               J
14.15.
              if (\$ret=-1)16.
              \left\{ \right.17.
                        abre pagina ("Fitxa de dades personals");
18.
                        menu usuario ($ SESSION['usuario']);
19.
                        cierra pagina();
20.F
21.22.
              if (<math>\$</math>ret=-2)23.
              \left\{ \right.24.
                        abre pagina ("Administració de l'aplicació");
25.
                        menu_admin();
26.
                        cierra pagina();
27.
28. ?>
29.
```
### 9.3.4 p\_alumno.php

Aquest fitxer servirà com exemple de la resta de fitxers p\_\* (p\_empresa.php, p\_oferta.php, etc.)

S'encarrega d'accedir a la base de dades per donar d'alta o modificar registres d'alumnes. Les dades s'informen a la pantalla que ens mostra f alumno.php que s'explica en el següent punt.

Com es pot veure en el codi que s'adjunta, muntem la sentència SQL amb els valor de cada variable (INSERT  $INTO$  ...)

```
1. \langle?php
 2. include "funciones.php";
  3. include "funciones2.php";
 \Delta5. $ret = mira_sesion();6.if ($ret == 0)
  7.\left| \cdot \right|\mathbf{R}echo "Abans a d'iniciar una sessió";
 9.
                  exit();
 10.11,<br>/*Procesa las acciones sobre los datos del lado de los alumnos*/
11.12.
      $op=$_GET['op']; //Acción que generará
                                                                      nerara<br>//op ==1 --> alta<br>//op ==2 --> modificacion<br>//op ==3 --> baja
13.\frac{1}{14}.
15.
16.//op == ? --> ... filters17.
18. $us=$ GET['us'];
19.
20. if (\text{Sop=1}) p_alta();<br>21. if (\text{Sop==2}) p_modificacion();
22.
23. function p_alta()
24.
25.
                                 $al=strictoupper(S_POST['al']) ; //S_DNI
                                $a2 = $ 70ST['a2']<br>$a3 = $ 70ST['a3']\frac{1}{S} \frac{NOMBRE}{NPLLLIDOS}26.
\frac{1}{27}.
                                $a4=$^{POST['a4']};<br>$a5=$^{POST['a5']};\frac{7}{S}DOMICILIO
28.
29.
                               $a6=8 \text{POST} [1a5^\circ];<br>$a7a=8 \text{ POST} [1a6^\circ];<br>$a7b=8 \text{POST} [1a7a^\circ];<br>$a7b=8 \text{POST} [1a7b^\circ];<br>$a7c=8 \text{POST} [1a7c^\circ];
 30.
                                                                                                              1/5 MAIL
31.\frac{32}{33}34.$a7-$a7c."-".$a7b."-".$a7a;
                                                                                              //F_FECHA_NAC35.
36.
                               $a8 = $POST['a8<sup>'</sup>;
                                                                                                              //S_PASS//s_PASS<br>//B_TRABAJANDO<br>//B_BUSCANDO
                               %<br>$a9=$_POST['a9'];<br>$a10=$_POST['a10'];<br>$a11=$_POST['a11'];
37.
38.
39.
                                                                                                             //B PRACTICAS
 40.41.
                               if (§a9 == "")\frac{42}{42}.
                                              $a9-0;\frac{43}{44}.
                               if (§a10=-"")
                                             $a10=0;45.
                               if (§a11==""$a11=046.
47.
                               $enlace=conectar_BDD();<br>$consulta = "INSERT INTO ALUMNO VALUES ('$al','$a2','$a3','$a4','$a5','$a6','$a7','$a8','$a9','$a10','$all')";<br>$resultado = <u>mysql query</u>($consulta) or <u>die</u>(mensaje("No s'ha introduït el registre",
48.
49.
 50<sub>1</sub>51.mysql_close($enlace);
52.
                                mensaje("Registre introduït correctament", 0);
53. }
54.
55. function p modificacion()
56. {
```
#### 9.3.5 f\_alumno.php

Aquest fitxer servirà com exemple de la resta de fitxers  $f * (f - e)$ empresa.php, f\_oferta.php, etc.)

El codi del fitxer crea l'estructura de la pantalla i crida a la funció corresponent de cada opció que s'ha mostrat.

Al codi que s'adjunta es veu com es discriminen les opcions depenent de quina acció s'hagi seleccionat. Per exemple, l'acció d'afegir un usuari s'identifica al codi com op=1 i això implica:

- 1er obrir una nova pàgina amb títol *Nou usuari*
- 2on cridar a f alta alumno(), que dissenya la resta de pantalla
- 3er tancar la pantalla amb el cierra pagina()

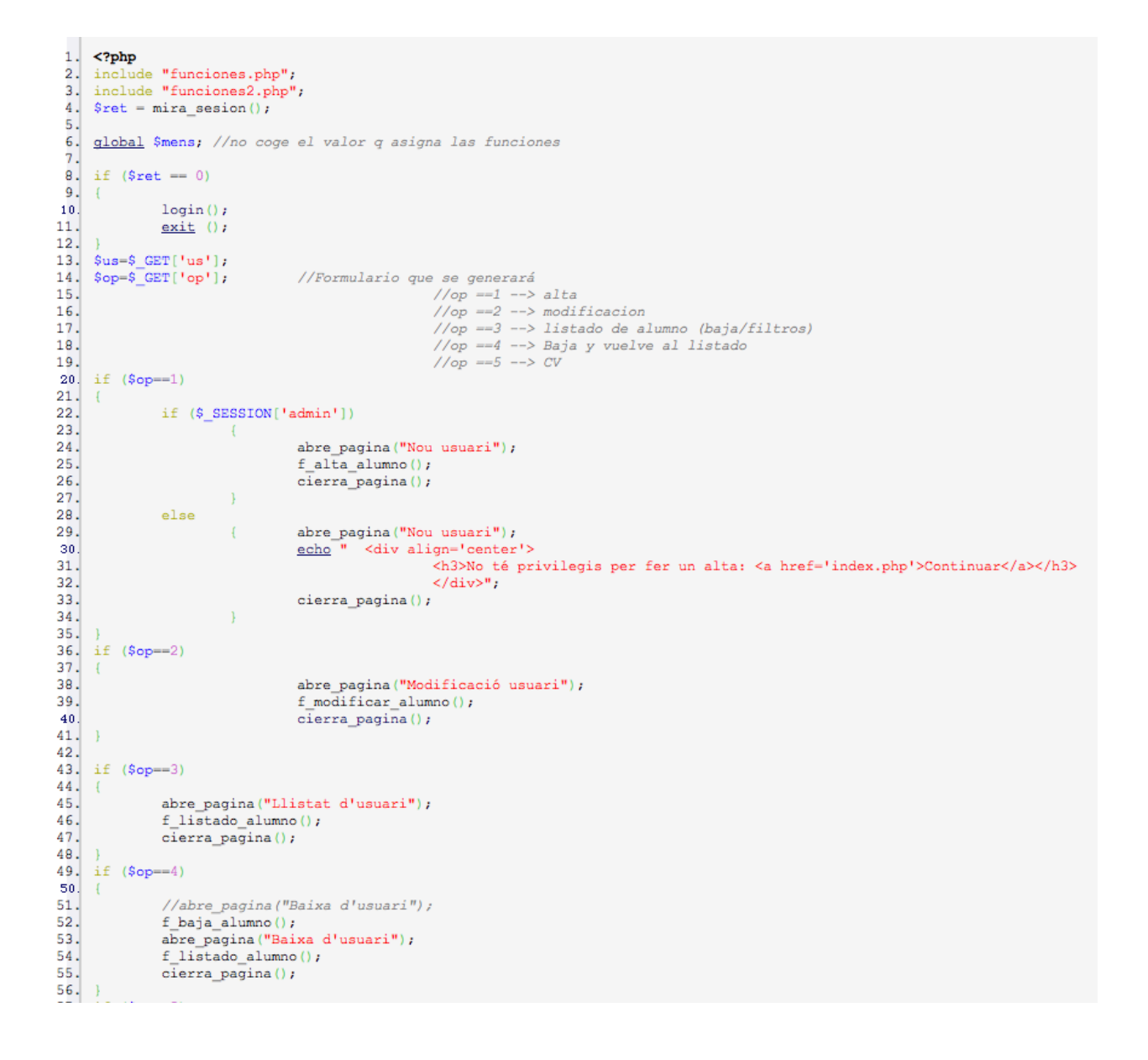

#### 9.3.6 estilo1.css

L'aplicació web tindrà un format dissenyat des d'un full d'estil en cascada. Cada característica de colors, lletres, grandària, marges etc. estan definits al full d'estil estilo1.css.

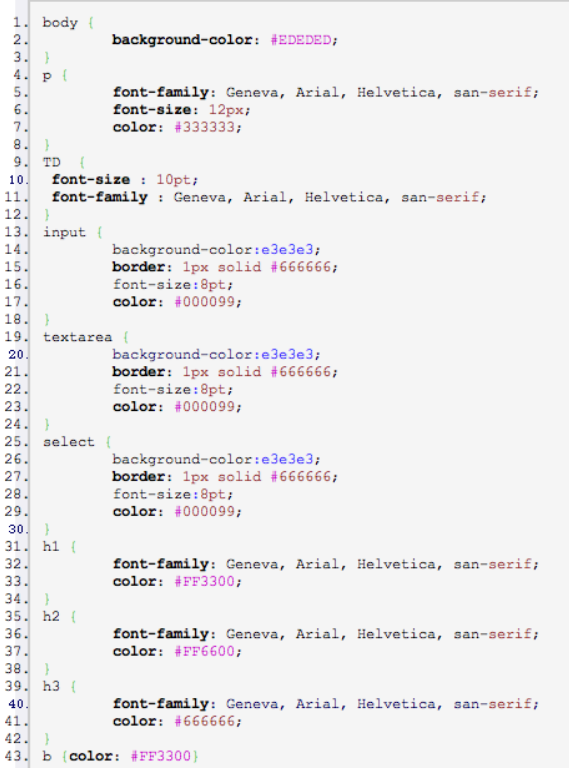

#### 9.4 Proves

Totes les proves han estat satisfactòries, excepte alguna opció de menú que per manca d'hores de programació, no s'ha pogut acabar. Es detallen a continuació:

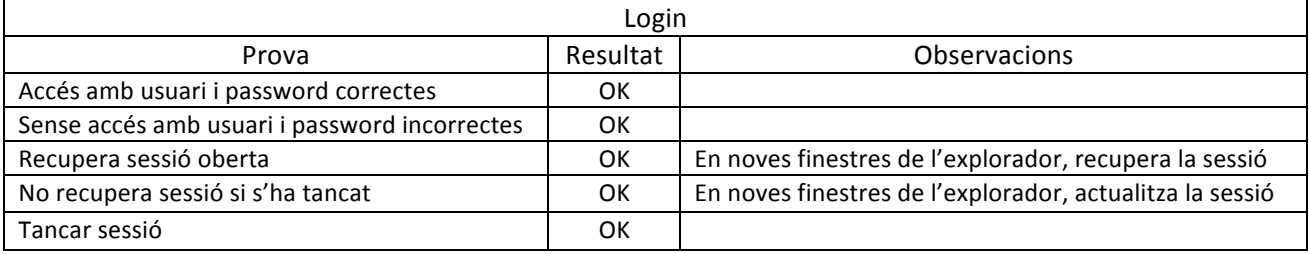

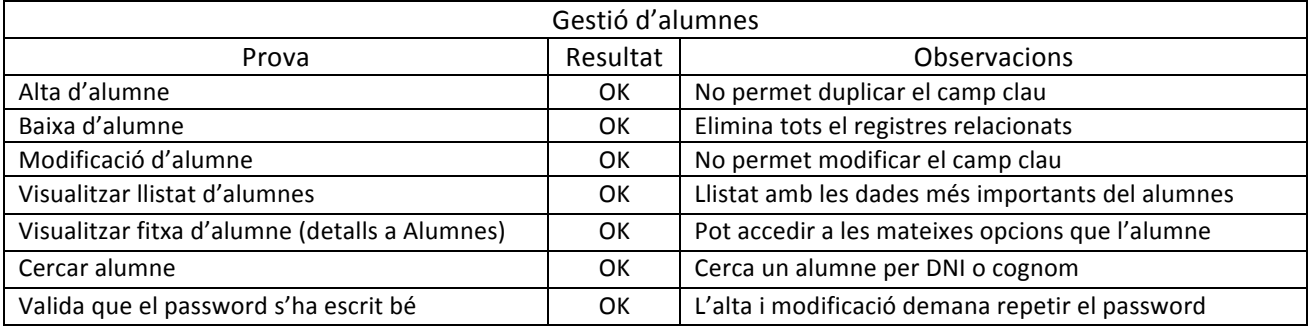

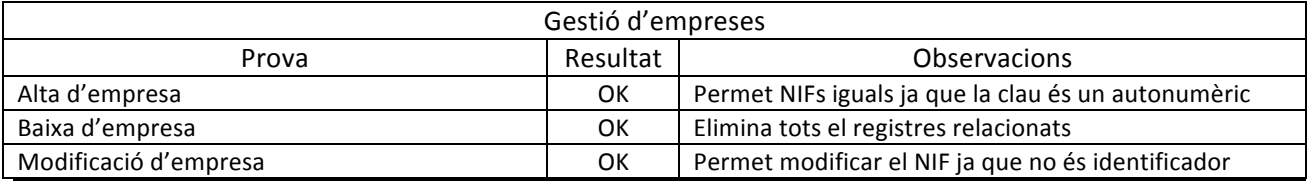

TFC – Aplicacions web per a treball col·laboratiu and the state of the state of the state of the state of the state of the state of the state of the state of the state of the state of the state of the state of the state of

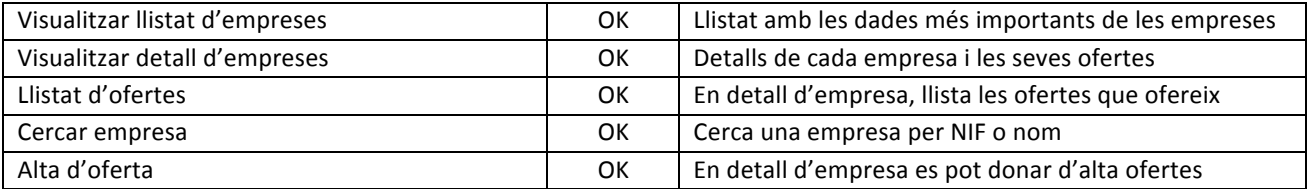

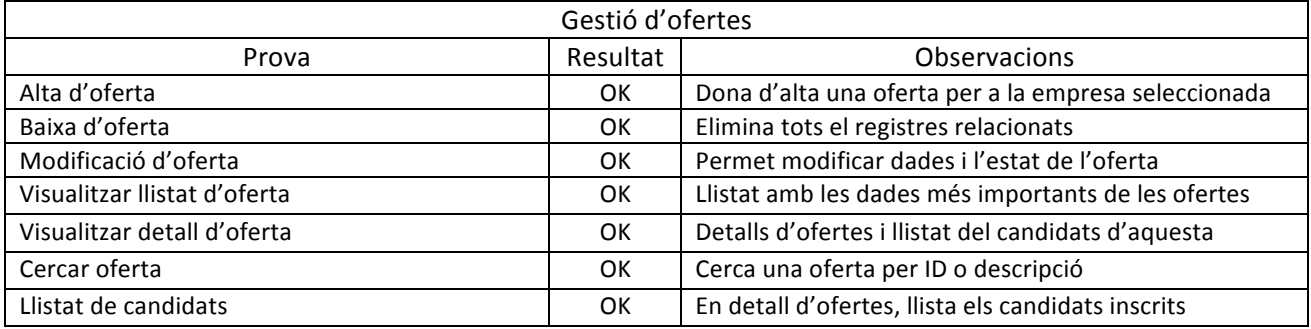

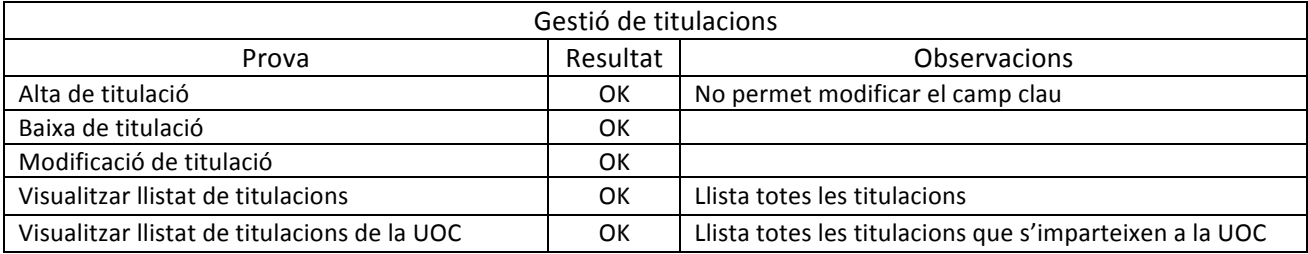

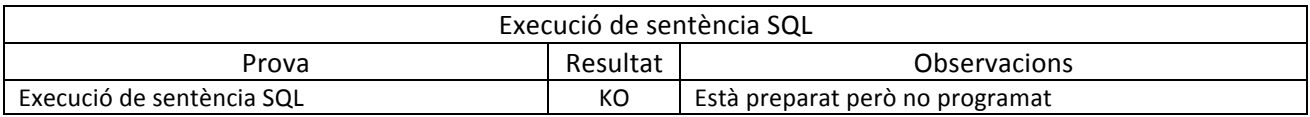

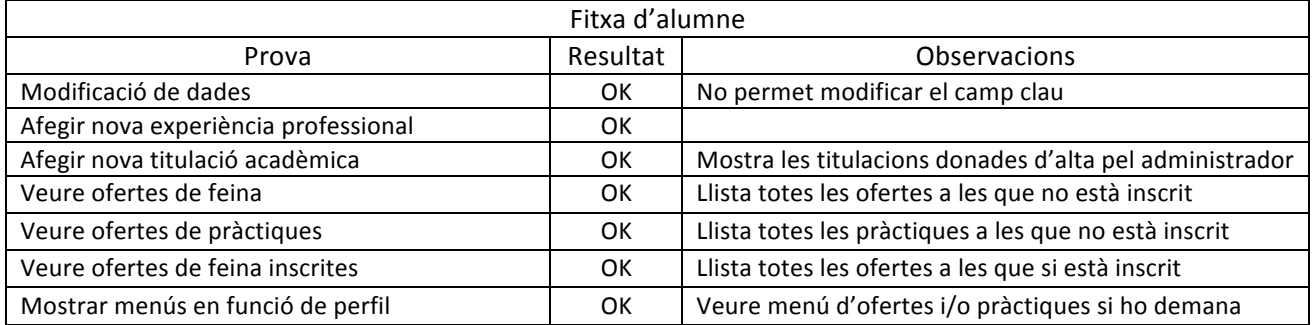

# **10. Implantació i resultats**

A continuació es mostra la implantació i els resultats de les proves més rellevants de l'aplicació web. L'objectiu principal és que un alumne pugui tenir accés a les ofertes de feina i inscriure's-hi. Aquesta part és la més importat i la que té tots els angles coberts i sense errors. En canvi la part d'administrador, és la que podria millorar una mica més, però forma part de les possibles ampliacions a dur a terme en un futur.

### 10.1 Altes, baixes i modificacions

Per a realitzar els tests de prova s'han començat a omplir les taules més principals amb uns quants registres. Concretament s'han complimentat les taules d'alumnes, d'empreses, d'ofertes i de titulacions (aquesta última ha sigut de forma massiva amb sentències SQL)

Com es pot comprovar a la pantalla del punt 8.5.5, són aquestes les taules que es gestionen desde aquestes opcions.

#### Exemple d'alta alumne

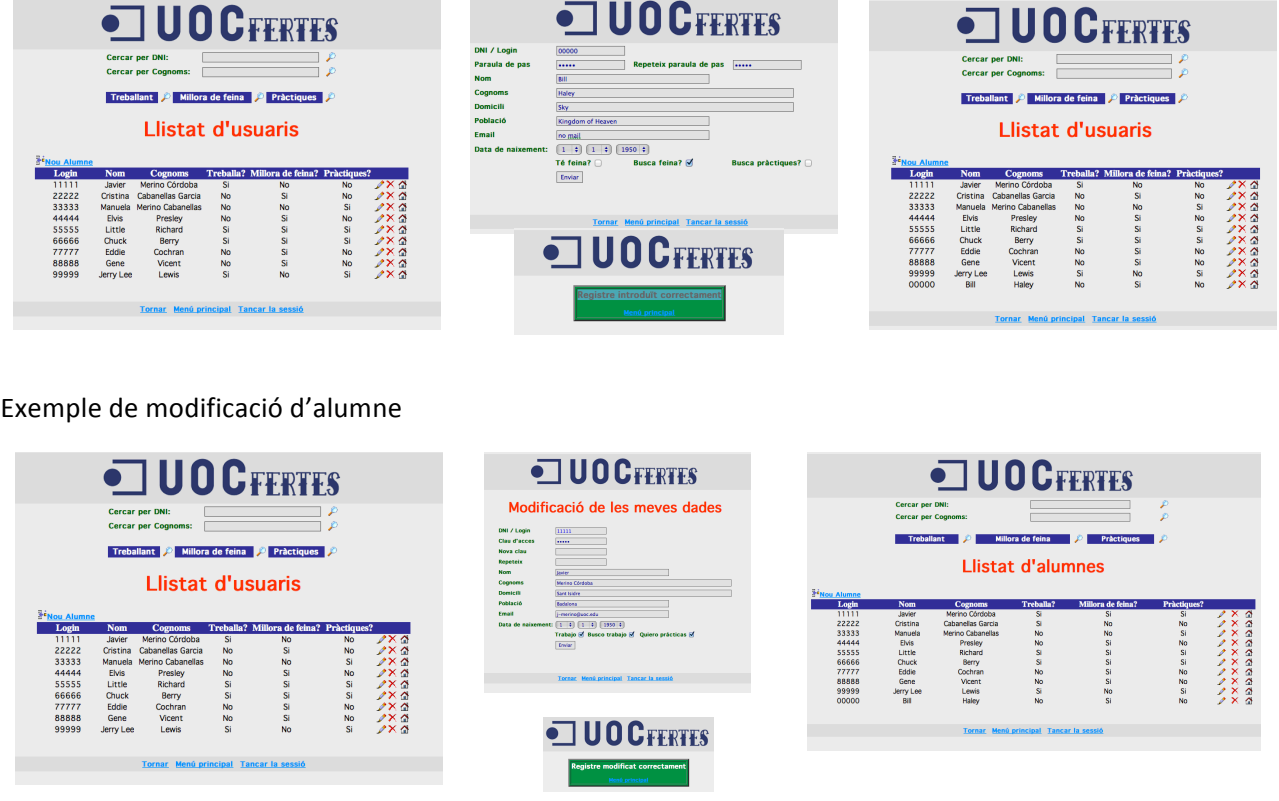

La resta d'altes, baixes i modificacions són pràcticament idèntiques i han estat satisfactòries en la seva totalitat.

### 10.2 Fitxa d'alumne

- a. Abans de modificar dades (no té assenyalada la recerca de feina)
- b. Després de modificar dades (té assenyalada la recerca de feina)

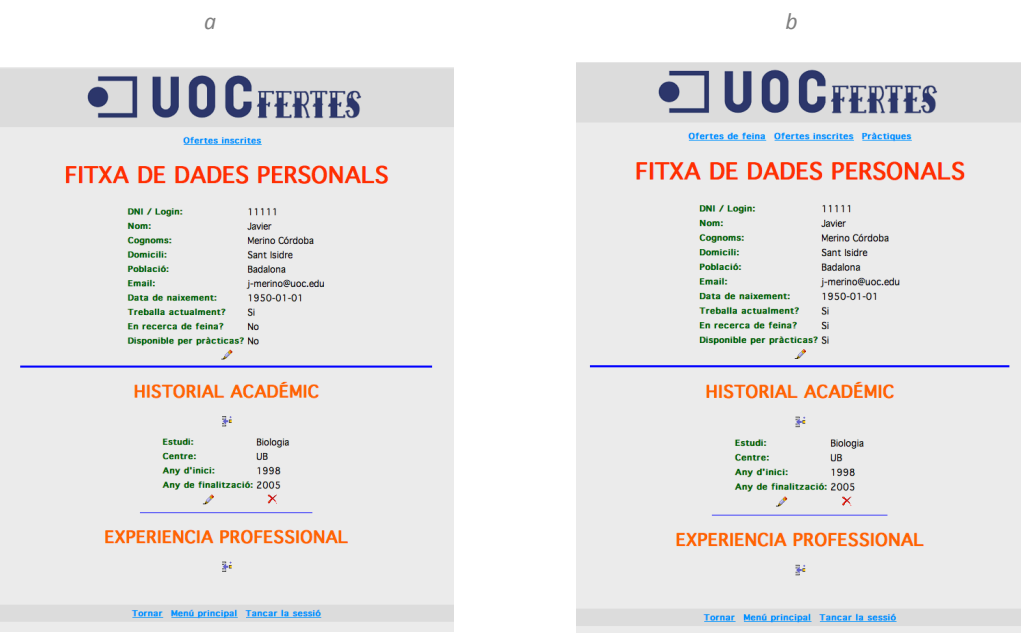

*Veure ofertes de feina*

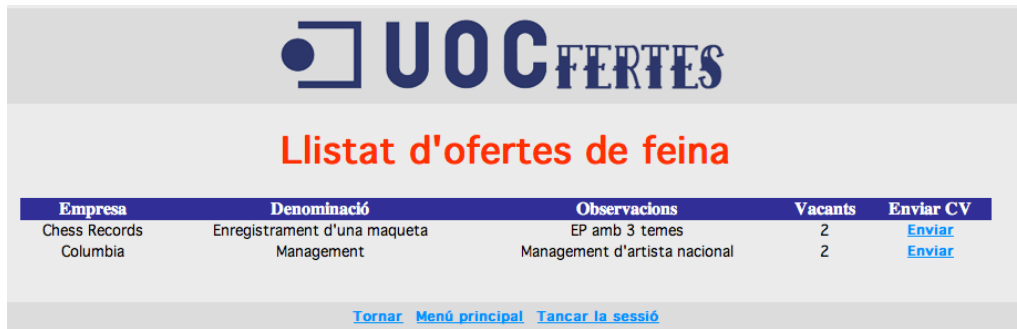

*Si es registra a la segona oferta, aquesta passa a pertànyer al llistat d'ofertes inscrites*

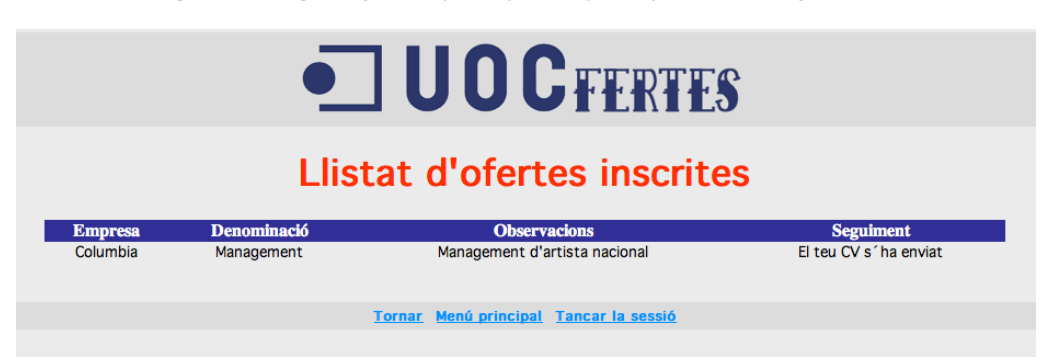

#### 10.3 Gestió d'oferta

En la següent pantalla podem veure les ofertes de feina que hem donat d'alta. També es mostra el detall d'una d'elles. 

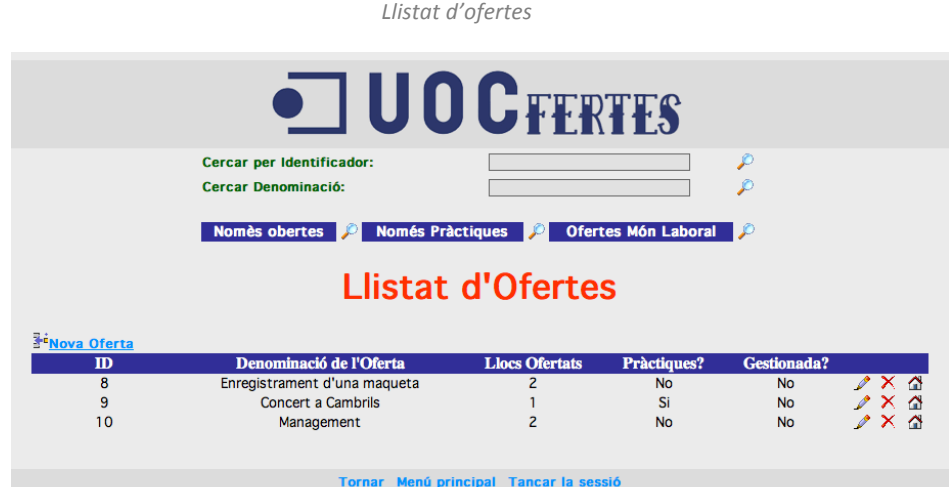

#### *Detall d'una oferta*

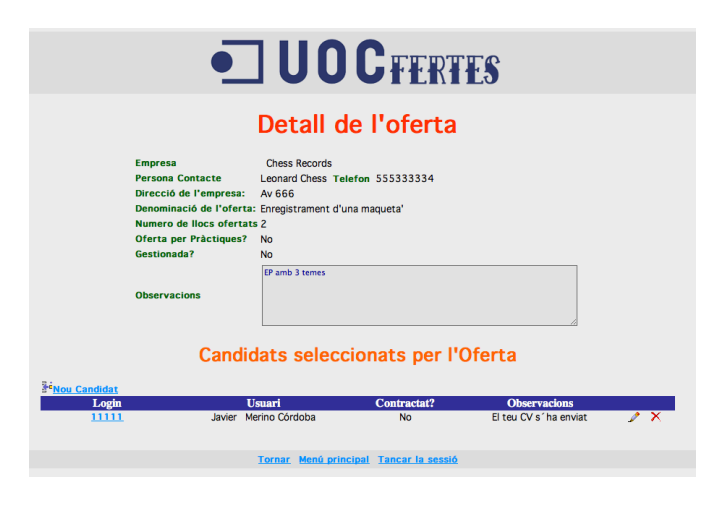

*Seguiment d'una oferta i candidat concret*

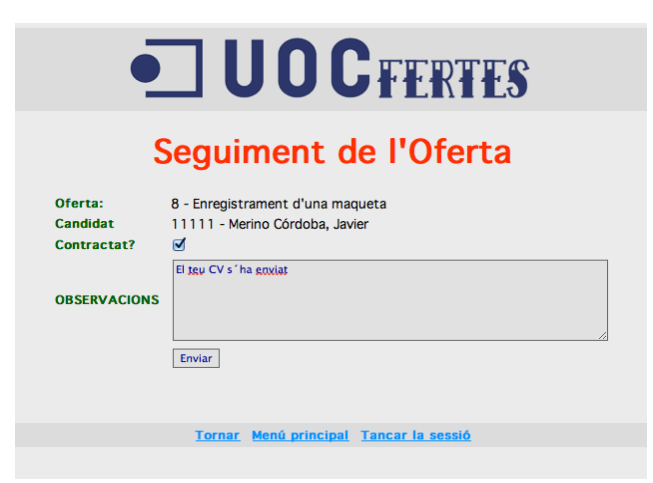

# **11. Conclusions**

És en aquest apartat on puc donar la meva impressió d'aquet TFC. 

Considero que l'aplicació web que he dissenya i que presento en aquesta memòria, ha estat molt encertada. He complert tots els objectius que m'havia plantejat i puc dir que s'ha implementat el 95% de l'aplicació web. Les proves han estat satisfactòries i el resultat final ha estat fidel al disseny que vaig idear. Crec que m'ha ajudat haver tingut prèviament pensat tot el concepte i que comencés a treballar fent petits esborranys.

Per altra banda, m'ha sorprès la facilitat que he tingut per desenvolupar el contingut de les tres primeres PACs i part d'aquesta memòria. Puc afirmar que he assolit de forma positiva els coneixements d'algunes de les assignatures i que els he posat en pràctica en el present document. A nivell de programació estic molt satisfet, considero haver estructurat de forma molt encertada cada funció i cada crida a aquestes. Crec que a nivell de codi, no està gens malament, tenint en copte que no estic acostumat a un repte tan gran. La programació amb classes i objectes la tinc molt integrada i l'he trobat a faltar, però per evitar problemes, he rebutjat començar a investigar i experimentar en aquest TFC.

A nivell crític, m'hagués agradat fer servir un llenguatge més ambiciós per aquest indret, com ASP, JAVA, ASP.NET, PYTHON etc. però a aquestes alçades no podia perdre molt de temps d'aprenentatge. PHP ha estat igualment una bona elecció. L'he fet servir alguna vegada i és molt intuïtiva. Encara així, he aprés molt de PHP gràcies a aquest TFC. Malauradament l'entorn gràfic de l'aplicació web no és tot lo agradable que m'hagués agradat, però he prioritzat la creació d'un codi sòlid.

Potser hagi pecat de ser massa tècnic amb aquesta memòria però considero que tothom d'aquest àmbit està acostumat a aquest tipus de documentació i tecnicismes. Si el contingut i la forma de les PACs han estat correcte, entenc que devia seguir en la mateixa línia en aquesta memòria final.

# **12. Treball futur**

Hi han diverses millores que es podrien aplicar en un futur.

- Com ja s'ha comentat a l'apartat anterior, l'entorn gràfic és una part important per millorar. Actualment té un entorn senzill amb una tipografia, colors etc. bàsics d'HTML, tot configurat en un full d'estil CSS. Qualsevol canvi de millora es podrà fer còmodament i sense cap complicació de manipular codi de programació.
- Els enllaços en forma de text o icona, podrien unificar-se d'una mateixa manera.
- Es podrien afegir opcions d'impressió, ja que es treballa amb molts llistats.
- Ampliar la base de dades i l'aplicació web per oferir a l'usuari opcions en el moment d'omplir algunes dades (p. ex. lloc de treball pel historial laboral)
- Degut a les relacions de taules, qualsevol eliminació d'un registre, també ho fa de les seves taules relacionades. Una forma ideal per a conservar aquestes dades seria fer una taula d'històric on emmagatzemar aquestes dades.
- Ampliar els rols d'usuaris. Les empreses podrien tenir accés per gestionar les seves ofertes.

# **13. Bibliografia**

Material de la UOC

- Disseny de bases de dades
- Enginyeria del programari estructurada
- Base de dades I

### Altres

- PHP. Ajuda i documentació a http://www.php.net
- MySQL. Ajuda i documentació a http://www.mysql.com
- Servidor web amb PHP+MySQL. Ajuda per instal·lacions http://www.000webhost.com
- Ajuda puntual amb ordres HTML http://www.w3schools.com
- Consultes d'estandardització web http://www.w3c.es
- Titulacions universitàries http://www.gencat.cat
- Ajuda de vocabulari http://www.softcatala.cat

# **14. Annexos**

14.1 Dades d'accés

http://www.j-merino-uoc.tk (http://loganbdn.net78.net/uoc/)

Administrador (usuari / contrasenya) $\rightarrow$  admin / admin

Alumne (usuari / contrasenya) $\rightarrow$  11111 / 11111 , 22222/22222 , 33333/33333 , etc.

#### 14.2 Scripts SQL d'alta de registres

INSERT INTO `ESTUDIOS\_REGLADOS` VALUES('A01', 'Administració i direcció d'empreses', 'Administració', '1'); INSERT INTO `ESTUDIOS\_REGLADOS` VALUES('A02', 'Antropologia social i cultural', 'Educació', '1'); INSERT INTO `ESTUDIOS\_REGLADOS` VALUES('A03', 'Belles arts', 'Educació', '1'); INSERT INTO `ESTUDIOS REGLADOS` VALUES('A04', 'Biblioteconomia i documentació ', 'Administració', '1'); INSERT INTO `ESTUDIOS REGLADOS` VALUES('A05', 'Biologia', 'Ciencies', '0'); INSERT INTO `ESTUDIOS REGLADOS` VALUES('A06', 'Bioquímica', 'Ciencies', '0'); INSERT INTO `ESTUDIOS\_REGLADOS` VALUES('A07', 'Ciència i tecnologia dels aliments', 'Ciencies', '0'); INSERT INTO `ESTUDIOS REGLADOS` VALUES('A08', 'Ciències actuarials i financeres', 'Ciencies', '0'); INSERT INTO `ESTUDIOS\_REGLADOS` VALUES('A09', 'Ciències ambientaos', 'Ciencies', '0'); INSERT INTO `ESTUDIOS REGLADOS` VALUES('A10', 'Ciències de l'activitat física i de l'esport', 'Ciencies', '0'); INSERT INTO `ESTUDIOS\_REGLADOS` VALUES('A11', 'Ciències del treball', 'Ciencies', '1'); INSERT INTO `ESTUDIOS\_REGLADOS` VALUES('A12', 'Ciències empresarials', 'Administració', '1'); INSERT INTO `ESTUDIOS REGLADOS` VALUES('A13', 'Ciències polítiques i de l'Administració', 'Ciencies', '1'); INSERT INTO `ESTUDIOS REGLADOS` VALUES('A14', 'Comunicació audiovisual (2n cicle) ', 'Administració', '0'); INSERT INTO `ESTUDIOS REGLADOS` VALUES('A15', 'Criminologia', 'Ciencies', '1'); INSERT INTO `ESTUDIOS REGLADOS` VALUES('A16', 'Documentació', 'Administració', '0'); INSERT INTO `ESTUDIOS REGLADOS` VALUES('A17', 'Dret', 'Administració', '1'); INSERT INTO `ESTUDIOS REGLADOS` VALUES('A18', 'Economia', 'Administració', '0'); INSERT INTO `ESTUDIOS REGLADOS` VALUES('A19', 'Educació social', 'Educació', '0'); INSERT INTO `ESTUDIOS\_REGLADOS` VALUES('A20', 'Enginyer geòleg', 'Enginyeria', '1'); INSERT INTO `ESTUDIOS REGLADOS` VALUES('A21', 'Enginyeria de materials', 'Enginyeria', '1'); INSERT INTO `ESTUDIOS REGLADOS` VALUES('A22', 'Enginyeria en electrònica ', 'Enginyeria', '1'); INSERT INTO `ESTUDIOS\_REGLADOS` VALUES('A23', 'Enginyeria química', 'Enginyeria', '1'); INSERT INTO `ESTUDIOS REGLADOS` VALUES('A24', 'Enginyeria tècnica en informàtica de sistemes', 'Enginyeria', '1'); INSERT INTO `ESTUDIOS REGLADOS` VALUES('A25', 'Estadística ', 'Administració', '1'); INSERT INTO `ESTUDIOS\_REGLADOS` VALUES('A26', 'Farmàcia', 'Ciencies', '0'); INSERT INTO `ESTUDIOS REGLADOS` VALUES('A27', 'Filologia alemanya', 'Filologia', '0'); INSERT INTO `ESTUDIOS REGLADOS` VALUES('A28', 'Filologia anglesa', 'Filologia', '0'); INSERT INTO `ESTUDIOS REGLADOS` VALUES('A29', 'Filologia àrab', 'Filologia', '0'); INSERT INTO `ESTUDIOS\_REGLADOS` VALUES('A30', 'Filologia catalana', 'Filologia', '0'); INSERT INTO `ESTUDIOS REGLADOS` VALUES('A31', 'Filologia clàssica', 'Filologia', '1'); INSERT INTO `ESTUDIOS REGLADOS` VALUES('A32', 'Filologia eslava', 'Filologia', '1'); INSERT INTO `ESTUDIOS\_REGLADOS` VALUES('A33', 'Filologia francesa', 'Filologia', '1'); INSERT INTO `ESTUDIOS REGLADOS` VALUES('A34', 'Filologia gallega (2n cicle)', 'Filologia', '0'); INSERT INTO `ESTUDIOS REGLADOS` VALUES('A35', 'Filologia hebrea', 'Filologia', '0'); INSERT INTO `ESTUDIOS REGLADOS` VALUES('A36', 'Filologia hispànica', 'Filologia', '1'); INSERT INTO `ESTUDIOS REGLADOS` VALUES('A37', 'Filologia italiana', 'Filologia', '1'); INSERT INTO `ESTUDIOS REGLADOS` VALUES('A38', 'Filologia portuguesa (2n cicle) Filologia romànica', 'Filologia', '1'); INSERT INTO `ESTUDIOS REGLADOS` VALUES('A39', 'Filosofia', 'Educació', '0'); INSERT INTO `ESTUDIOS\_REGLADOS` VALUES('A40', 'Física', 'Ciencies', '1'); INSERT INTO `ESTUDIOS REGLADOS` VALUES('A41', 'Geografia', 'Ciencies', '0'); INSERT INTO `ESTUDIOS REGLADOS` VALUES('A42', 'Geologia', 'Ciencies', '1');

INSERT INTO `ESTUDIOS REGLADOS` VALUES('A43', 'Gestió i Administració pública ', 'Administració', '0'); INSERT INTO `ESTUDIOS REGLADOS` VALUES('A44', 'Graduat superior en formació a les organitzacions', 'Administració', '0'): INSERT INTO `ESTUDIOS REGLADOS` VALUES('A45', 'Història', 'Educació', '1'); INSERT INTO `ESTUDIOS REGLADOS` VALUES('A46', 'Infermeria ', 'Ciencies', '1'); INSERT INTO `ESTUDIOS\_REGLADOS` VALUES('A47', 'Investigació i tècniques de mercat', 'Administració', '1'); INSERT INTO `ESTUDIOS\_REGLADOS` VALUES('A48', 'Lingüística', 'Educació', '0'); INSERT INTO `ESTUDIOS\_REGLADOS` VALUES('A49', 'Mestre, especialitat d'educació especial', 'Educació', '1'); INSERT INTO `ESTUDIOS REGLADOS` VALUES('A50', 'Mestre, especialitat d'educació física', 'Educació', '0'); INSERT INTO `ESTUDIOS REGLADOS` VALUES('A51', 'Mestre, especialitat d'educació infantil', 'Educació', '0'); INSERT INTO `ESTUDIOS\_REGLADOS` VALUES('A52', 'Mestre, especialitat d'educació musical', 'Educació', '1'); INSERT INTO `ESTUDIOS REGLADOS` VALUES('A53', 'Mestre, especialitat d'educació primària ', 'Educació', '1'); INSERT INTO `ESTUDIOS REGLADOS` VALUES('A54', 'Mestre, especialitat de llengua estrangera', 'Educació', '1'); INSERT INTO `ESTUDIOS\_REGLADOS` VALUES('A55', 'Psicopedagogia', 'Educació', '0'); INSERT INTO `ESTUDIOS\_REGLADOS` VALUES('A56', 'Relacions laborals ', 'Administració', '1'); INSERT INTO `ESTUDIOS\_REGLADOS` VALUES('A57', 'Teoria de la literatura i literatura comparada', 'Educació', '0'); INSERT INTO `ESTUDIOS\_REGLADOS` VALUES('A58', 'Treball social ', 'Administració', '1'); INSERT INTO `EMPRESA` VALUES (' ', 'E01', 'Columbia', 'North American Phonograph Company', '555111111', 'Av 111', 'Discografica', '555111111', 'no mail', 'www.columbiarecords.com'); INSERT INTO `EMPRESA` VALUES (' ', 'E02', 'RCA', 'Emile Berliner', '555222222', 'Av 222', 'Discografica', '555222222' , 'no mail', 'www.rca.com'); INSERT INTO `EMPRESA` VALUES (' ', 'E03', 'Decca Records', 'Edward Lewis', '555333333', 'Av 333', 'Discografica', '5553333333', 'no mail', 'www.decca.com'); INSERT INTO `EMPRESA` VALUES (' ', 'E04', 'Capitol Records', 'Johnny Mercer', '555111112', 'Av 444', 'Discografica', '555111112', 'no mail', 'www.capitol.com'); INSERT INTO `EMPRESA` VALUES (' ', 'E05', 'Mercury', 'Irving Green', '555222223', 'Av 555', 'Discografica', '555222223', 'no mail', 'www.MercuryEecords.co.uk'); INSERT INTO `EMPRESA` VALUES (' ', 'E06', 'Chess Records', 'Leonard Chess', '555333334', 'Av 666', 'Discografica', '555333334', 'no mail', 'www.chess.com'); INSERT INTO `EMPRESA` VALUES (' ', 'E07', 'Sun Records', 'Sam Phillips', '555111113', 'Av 777', 'Discografica', '555111113', 'no mail', 'www.sun.com'); INSERT INTO `EMPRESA` VALUES (' ', 'E08', 'CBS', 'William S. Paley', '555222224', 'Av 888', 'Discografica', '555222224', 'no mail', 'www.cbs.com'); INSERT INTO `EMPRESA` VALUES (' ', 'E09', 'Liberty Records', 'Al Bennett', '555333335', 'Av 999', 'Discografica', '555333335' . 'no mail' . 'www.liberty.com'): INSERT INTO `EMPRESA` VALUES (' ', 'E10', 'Atlantic Records', 'Ahmet Ertegun', '555111114', 'Av 1110', 'Discografica', '555111114', 'no mail', 'www.atlantic.com'); INSERT INTO `ALUMNO` VALUES('11111', 'Javier', 'Merino Córdoba', 'Sant Isidre', 'Badalona', 'j-merino@uoc.edu', '1950-01-01', '11111', 1, 1, 1); INSERT INTO `ALUMNO` VALUES('22222', 'Cristina', 'Cabanellas Garcia', 'Sant Isidre', 'Badalona', 'cc@gmail.com', '1981-05-14', '22222', 1, 0, 0); INSERT INTO `ALUMNO` VALUES('33333', 'Manuela', 'Merino Cabanellas', 'Sant Isidre', 'Badalona', 'mm@gmail.com', '2013-07-24', '33333', 0, 0, 1); INSERT INTO `ALUMNO` VALUES('44444', 'Elvis', 'Presley', 'Sky', 'Kingdom of Heaven', 'no mail', '1935-01-08', '44444',  $0, 1, 0$ ; INSERT INTO `ALUMNO` VALUES('55555', 'Little', 'Richard', 'Home', 'EEUU', 'no mail', '1935-01-09', '55555', 1, 1, 1); INSERT INTO `ALUMNO` VALUES('66666', 'Chuck', 'Berry', 'Home', 'EEUU', 'no mail', '1935-01-10', '66666', 1, 1, 1); INSERT INTO `ALUMNO` VALUES('77777', 'Eddie', 'Cochran', 'Sky', 'Kingdom of Heaven', 'no mail', '1935-01-11', '77777', 0, 1, 0); INSERT INTO `ALUMNO` VALUES('88888', 'Gene', 'Vicent', 'Sky', 'Kingdom of Heaven', 'no mail', '1935-01-12', '88888',  $0, 1, 0$ : INSERT INTO `ALUMNO` VALUES('99999', 'Jerry Lee', 'Lewis', 'Sky', 'Kingdom of Heaven', 'no mail', '1950-01-13', '99999', 1, 0, 1); INSERT INTO `ALUMNO` VALUES('admin', 'admin', 'admin', NULL, NULL, '', '0000-00-00', 'admin', 0, 0, 0); INSERT INTO `ALUMNO` VALUES('00000', 'Bill', 'Haley', 'Sky', 'Kingdom of Heaven', 'no mail', '1950-01-01', '00000', 0, 1, 0);